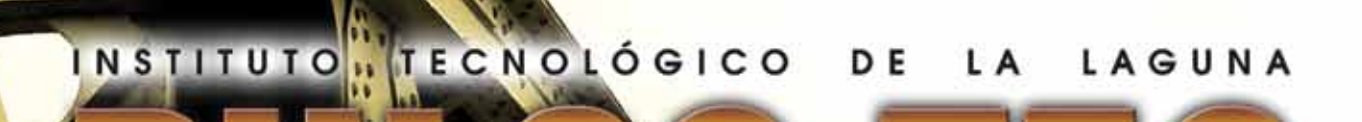

AÑO 7 No. 13 MARZO 2010

**SEP** 

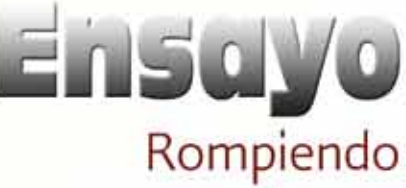

paradigmas

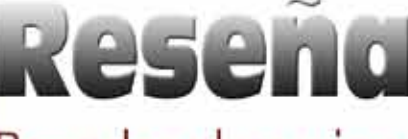

Reandar el camino con Windows 7

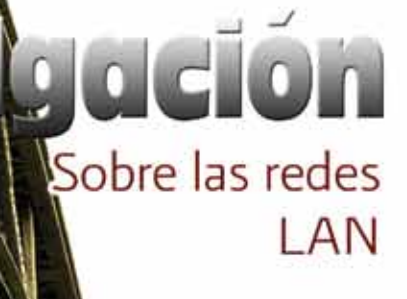

8

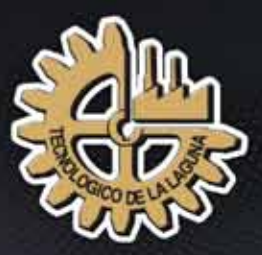

## **Instituto Teenológico**

 $E_L$  pasado 10 de noviembre, el maestro Alonso Lujambio Irazábal, Secretario de Educación Pública encabezó la Ceremonia de Entrega de Reconocimientos por su Buena Calidad a Instituciones del Sistema Tecnológico de Educación Superior, marco en el que destacó el Premio SEP-ANUIES al desarrollo y fortalecimiento institucional otorgado al Instituto Tecnológico de la Laguna por su trayectoria sostenida de consolidación académica.

De esta forma el Instituto Tecnológico de la Laguna ratifica su liderazgo y compromiso con la educación superior, consolidadándose cono "Una gran institución para una gran región".

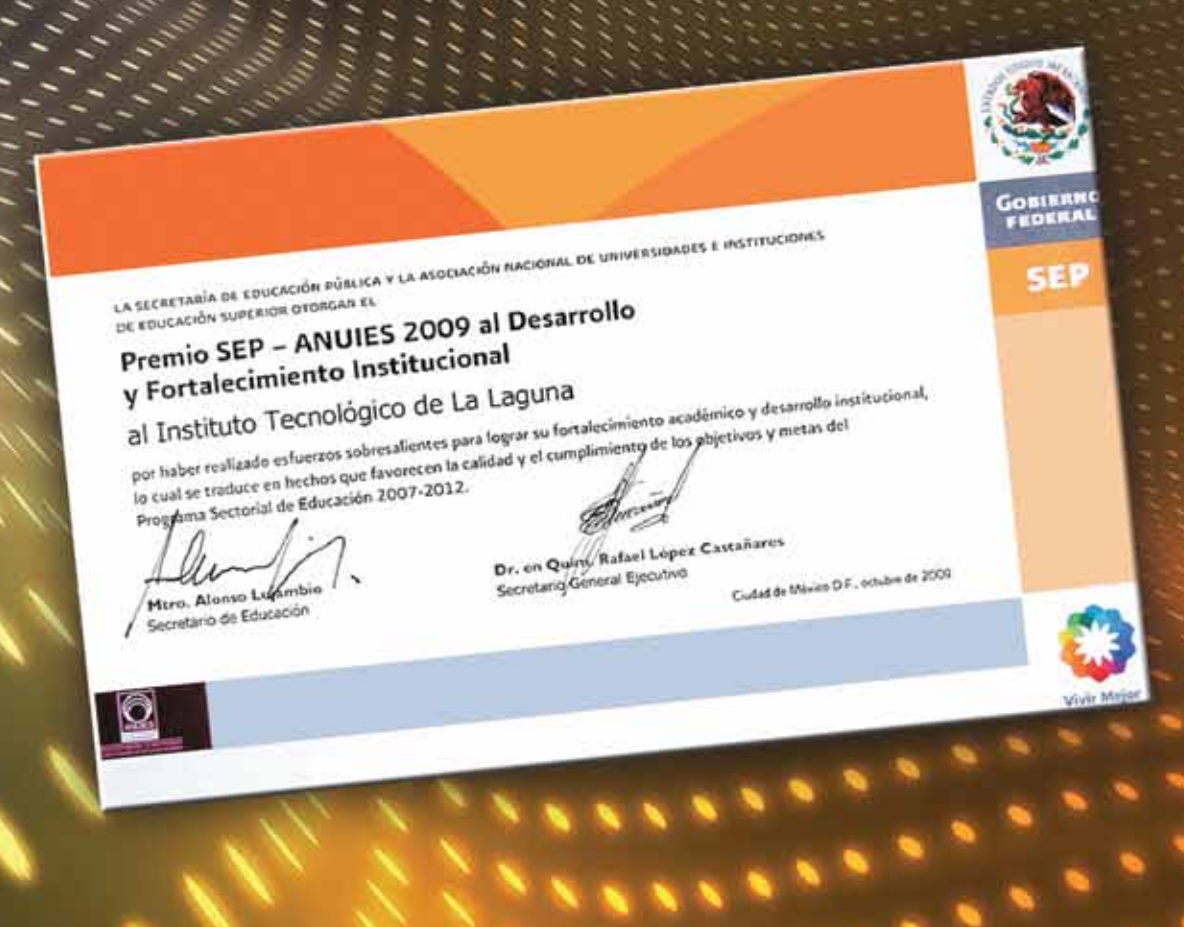

**NAVA** 

### Instituto Tecnológico de la Laguna **PULSO-TEC**

Marcelino Bauzá Rosete **Director Encargado**

Jesús Esquivel Alonso **Subdirector de Planeación y Vinculación**

David Raynier Valdés **Comisión Directiva**

María Guadalupe Sandoval Chávez **Departamento de Comunicación y Difusión**

Adolfo López Castro Anastacio Mauricio Ramírez Pereda Enrique Cuán Durón Javier Castillo Muro Luis Carlos Núñez Orozco Ricardo Coronado Velasco Víctor Adrián Santibañez Dávila **Consejeros Editoriales**

Ricardo Coronado **Diseño y Edición**

**Edición marzo 2010, año 7, No. 13.** Es una revista de divulgación publicada y distribuida por el Departamento de Comunicación y Difusión del Instituto Tecnológico de la Laguna. Su distribución es gratuita a nivel nacional. Se publica regularmente dos veces por año.

**Las opiniones vertidas en los artículos de esta revista no representan en modo alguno la postura institucional del Instituto Tecnológico de la Laguna; son juicios de la estricta responsabilidad de los autores.**

Derechos reservados conforme a la ley. SEP-ITL. Tiraje 1,000 ejemplares. Impreso en Carmona Impresores, S. A. de C. V. Calzada Lázaro Cárdenas 850, Colonia Eduardo Guerra, Torreón, Coahuila, México. www.carmonaimpresores.com.mx.

Como hemos venido haciendo desde hace ya siete años, comenzamos la primavera con la publicación del primero de los dos números de PULSO-TEC, que editamos año con año. Así nos siete años, comenzamos la primavera con la publicación del primero de los dos números ponemos a tono con el renacimiento que representa esta época: renovación de la vida, florecimiento del espíritu, vigorización del intelecto.

Hemos seccionado la revista en tres parcelas: ensayos, reseñas y artículos de divulgación. En términos generales, consideramos que el ensayo es la reflexión sobre un tema dado, en la cual el autor externa su opinión personal, a partir de la ponderación de argumentos, de una toma de posición ideológica o punto de vista determinado. La reseña es la descripción breve de un libro, un *software*, un lugar, con el fin de mostrar las características que pueden servir para reconocerlo. Artículos de divulgación son aquellos que tratan de manera objetiva un asunto, sin que el autor incluya su percepción personal, y con un claro propósito didáctico o de simple información.

En el ensayo, Diana M. Vázquez Peña y Ricardo Coronado siguen picando piedra en la cuestión educativa más importante en estos momentos para la Dirección General de Educación Superior Tecnológica (DGEST): el enfoque de competencias. Recordemos que este año 2010 se marcó como el inicio para cambiar la oferta educativa del sistema al enfoque por competencias. En esta misma parcela, María Luisa Marín Monreal externa sus reflexiones sobre la importancia que han adquirido las tecnologías de la información y la comunicación (tic) en la vida académica y cotidiana. Así mismo, Armando López Ciseña nos habla sobre su experiencia con los paradigmas de programación, en específico, sobre la programación orientada a objetos. Finalmente, María Elena Villanueva Romero ensaya sobre el tema interesantísimo de dos conceptos que los no versados en mercadotecnia tendemos a confundir: el cliente y el consumidor.

En el campo de la reseña Raymundo Jove Pérez nos orienta sobre las particularidades del nuevo WINDOWS 7, así como algunas filias y fobias que puede provocar en sus usuarios.

En la parcela de divulgación, Miguel R. Arratia Salas nos habla sobre la relación que existe entre un ambiente confortable y la temperatura que debe tener; y sobre el diseño mecánico y los «números preferidos». Héctor Aurelio Moreno Casillas da a conocer el proyecto ecológico que trae entre manos y que ha puesto en marcha en el *Tec de la Laguna*. Rosa Ma. Camarillo Escobedo y Francisco Valdés Perezgasga nos invitan a conocer el diminuto mundo de los microfluídos. Ricardo de Ávila Sánchez, incansable colaborador de esta revista, nos explica la utilidad y conformación de las redes computacionales. Además, Lamia Hamdan Medina termina su interesante artículo sobre cómo se evalúan las plataformas utilizadas en la educación a distancia. Finalmente, el asunto tan importante que es la firma de un documento, pero uno electrónico, nos lo comenta Luis F. Gil Vázquez.

PULSO-TEC es una revista de divulgación. De acuerdo con las pautas del SNEST, una publicación así se dirige al público en general, con el que se quiere compartir el conocimiento científico y tecnológico, a través de un lenguaje asequible. Y este ha sido el esfuerzo que con gusto hemos invertido tanto los integrantes del consejo editorial como los escritores participantes de este número.

Agradecemos su constancia a todos los colaboradores de PULSO-TEC, tanto a los que participan con sus textos como a todas aquellas personas quienes nos leen.

Consejo Editorial

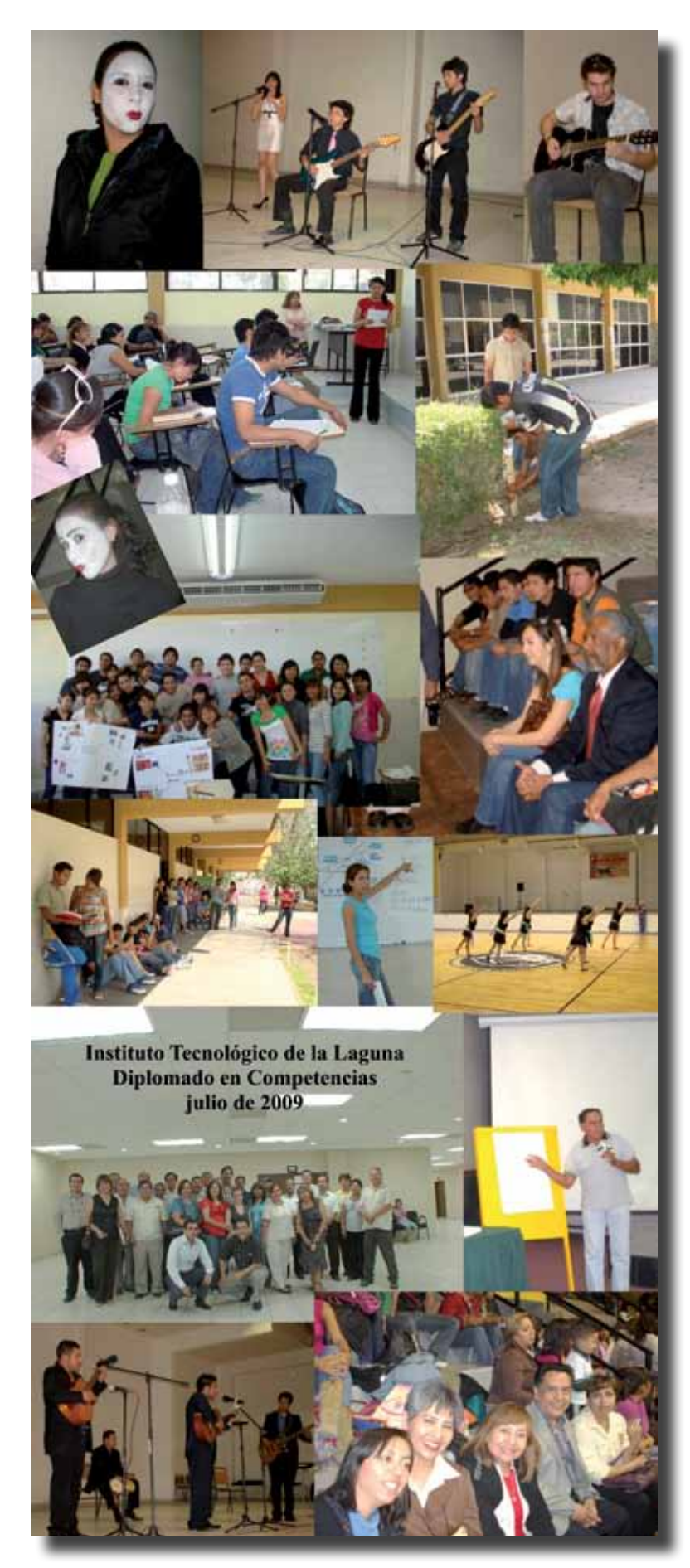

Pulso-Tec Instituto Tecnológico de la Laguna

### **Contenido**

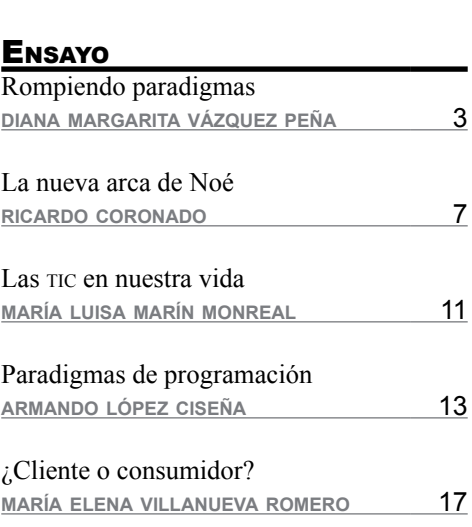

### **RESEÑA**

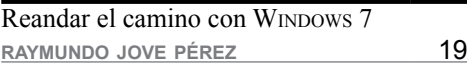

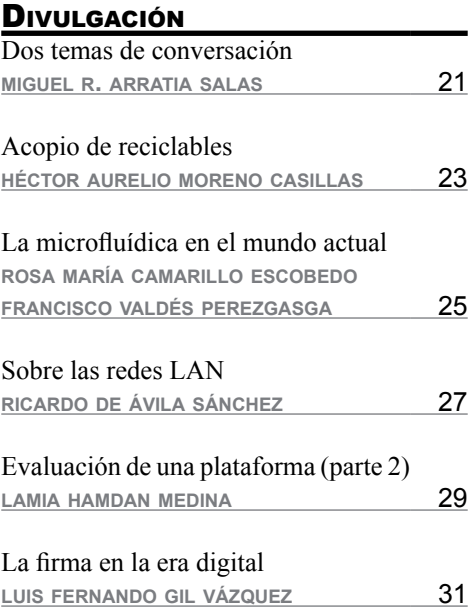

**COLABORADORES acerca de los autores**

32

### **Rompiendo paradigmas**

**Diana Margarita Vázquez Peña**

Sepués de un breve discurso<br>de despedida, el instructor<br>nos invitó a ponernos de<br>nié Había que finalizar el curso de despedida, el instructor nos invitó a ponernos de pié. Había que finalizar el curso intersemestral de capacitación en competencias con un aplauso estridente. Y en medio de la ovación, mi compañero de al lado me gritaba, para que lo pudiera escuchar:

—¡Se nos viene un tsunami!, ¿Cómo le vamos a hacer?, ¡Es muchísimo trabajo!

Yo asentí y seguí aplaudiendo, pero en esos momentos compartía la misma inquietud. Siguieron las vacaciones y el cambio de rutina me despreocupó. Cuando retorné a mis clases, en agosto, tomé las cosas con distinta perspectiva.

Es cierto, el año 2010 se divisa harto complicado. De acuerdo con la disposición de la DGEST, en este año todos los currículos deberán estar planteados con el enfoque de competencias. Por supuesto, la

imaginación —esa loca de la casa— tiende a salirse de control y hacernos creer que nada es posible.

Hay que añadir que el solo pensar en un cambio nos provoca náuseas. Y no es para menos, después de que nuestro querido Tecnológico ha estado practicando una docencia pleistocena por casi cincuenta años.

En casos como éste, recuerdo a mi tía Felipa: le daba por sacar a pasear a sus dos sobrinas; a pie, desde el barrio de la Estación del tren hasta la Plaza de Armas, en Saltillo. Mi hermana y yo rezongábamos por aquellas marchas forzadas.

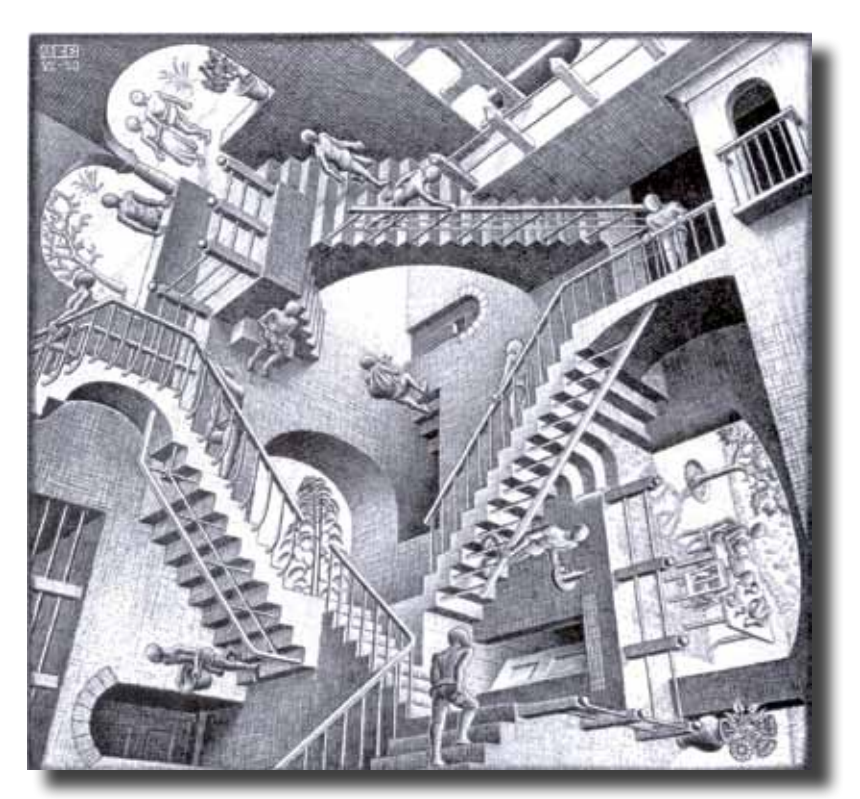

—¡Muchachas retobonas! —nos reñía la viejita— ¡caminen y no aleguen, si lo hacemos por trechos, se nos hace más cortito!

Yo creo que eso es lo que tenemos que hacer ahora, a propósito del diseño curricular por competencias: irnos por tramos.

Tomemos el primero. Uno cualquiera. Digamos, la evaluación de los aprendizajes. Un tema cuya discusión es ya inaplazable. Debemos reflexionar, discutir y ponernos al día sobre los nuevos desarrollos que se han dado en este asunto.

Primero, tendríamos que acordar el significado de evaluación. Abundan las definiciones, y cada una destaca ciertos as-

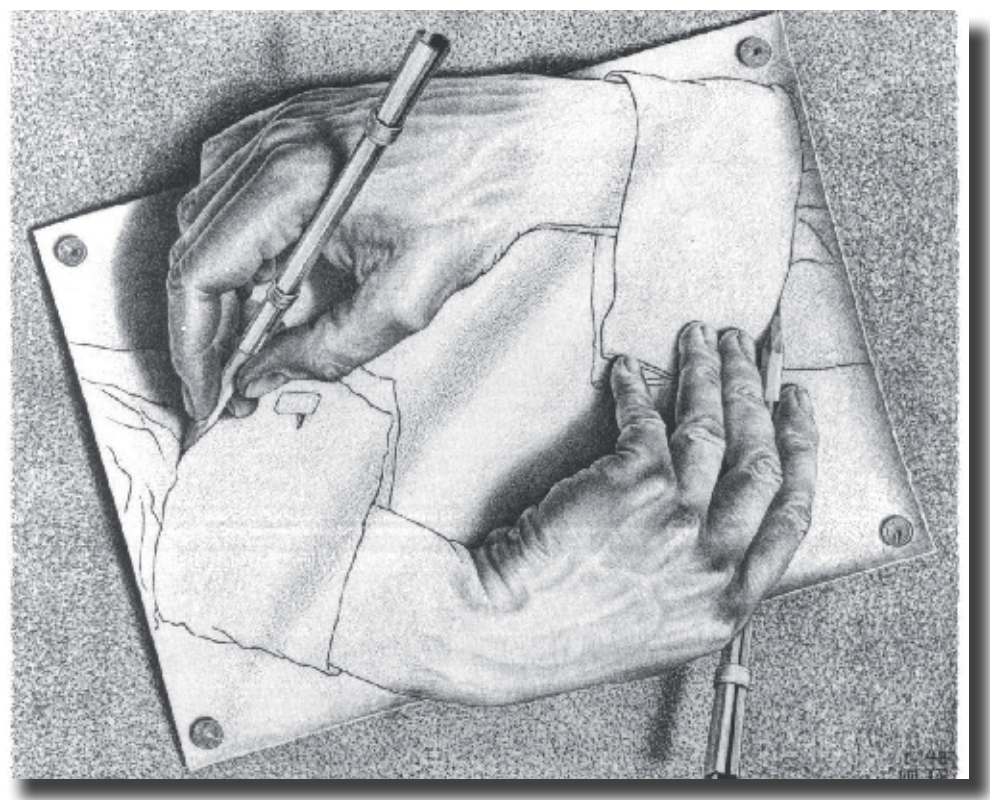

**Yo creo que eso es lo que tenemos que hacer ahora, a propósito del diseño curricular por competencias: irnos por tramos.**

pectos (López Frías e Hinojosa Kleen 14): un proceso para emitir un juicio de valor; el procedimiento por el cual alumnos y profesor verifican el logro de sus objetivos; la utilización sistemática de instrumentos para calificar un proceso de enseñanza-aprendizaje… No obstante, en general, todas coinciden en que se trata de un momento necesario del proceso de enseñanza-aprendizaje para verificar la evolución del estudiante.

Habría que revisar también si la práctica tradicional del ITL se adecua al nuevo modelo. No olvidemos que éste se sustenta en el aprendizaje significativo, desde una visión constructivista.

Díaz Barriga Arceo y Hernández Rojas señalan algunas particularidades de la evaluación convencional (357):

- a. Subraya el conocimiento memorístico, descontextualizado de hechos, datos y conceptos.
- b. Pone el acento en los productos del aprendizaje, y descuida los procesos (razonamiento, uso de estrategias, habilidades y capacidades complejas…)
- c. Es cuantitativa y su principal instrumento es el examen de lápiz y papel.
- d. Valora el aprendizaje de los alumnos y no la enseñanza.
- e. La realiza sólo el docente y, a veces, de modo autoritario y unidireccional.
- f. Condiciona lo que ha de ser enseñado.

Cuando he comentado lo anterior, algunos de mis colegas me miran con ojos entornados, como diciendo: "y en qué estamos mal, así lo hemos hecho siempre y nos ha dado resultado, ¿por qué cambiar?".

Tal vez tengan razón. Pero cuando uno carece del hábito de reflexionar sobre lo que hace, corre el riesgo de creerse infalible y comenzar a pontificar, que son los primeros síntomas de la decrepitud intelectual.

La docencia centrada en el aprendizaje significativo, que a partir del 2010 deberemos ejercer en el SNEST, nos exige una actitud autocrítica. Desde luego, no todo se tiene que desdeñar. Las experiencias acumuladas son nuestros más valiosos capitales. Pero si examinamos con cuidado y honestidad, de seguro encontraremos algunas ya inoperantes.

Debemos cuestionarnos —de nuevo, como lo hicimos en los primeros años de nuestra carrera docente— si la forma como medimos el desarrollo del estudiante —y el propio— es la conveniente. Aquí es muy útil el hexágono de evaluación que se basa en seis preguntas (Cázares Aponte y Cuevas de la Garza 113): ¿Qué evaluar?, ¿Para qué evaluar?, ¿Cómo evaluar?, ¿Con qué evaluar?, ¿Cuándo evaluar? y ¿Quién debe evaluar?

Existe una vasta bibliografía sobre esta cuestión, en donde podemos hallar poderosas herramientas para una evaluación alternativa. Por ejemplo, en lo que se refiere a técnicas de

observación, están la lista de comprobación o cotejo, el rango de escala, la rúbrica. O bien, si se desea medir el desempeño, los mejores instrumentos son el portafolio, la solución de problemas, el método de casos, el proyecto, los mapas mentales, el diario, el debate, el ensayo, las propuestas específicas… (López Frías e Hinojosa Kleen 66-67).

De la misma forma, para responder a la pregunta ¿quién evalúa?, Yolanda Argudín enlista por lo menos cinco: autoevaluación, coevaluación, heteroevaluación, evaluación del tutor o docente, evaluación del proceso…

Si, por otro lado, consideramos el tiempo de evaluar, Díaz-Barriga Arceo y Hernández Rojas explican con claridad los tres periodos importantes (397): la evaluación de diagnóstico, la evaluación formativa y la evaluación sumativa.

Así, el reto que tenemos ahora los profesores del ITL es, en primer lugar, actualizar nuestra concepción del proceso de enseñanza-aprendizaje. Deshacernos de las nociones que ya no están en vigor y nos impiden profesar con eficacia y eficiencia nuestro quehacer académico y educativo. Aprender y aprehender los paradigmas vigentes. En particular, los de evaluación de los aprendizajes, motivo de este ensayo.

Más que un instrumento de calificación y clasificación del estudiante, la evaluación debe entenderse como el momento en el que ambos, docente y alumno, reflexionan y escrutan su avance; reconocen las fuerzas y debilidades con las que han llegado hasta ese punto; fortalecen los aciertos y reorientan los esfuerzos; corrigen las desviaciones y vuelven a pertrecharse para continuar la travesía… La evaluación de los aprendizajes debe servir —a docentes y estudiantes— para retomar la vía hacia la meta prevista, con mayor ánimo y optimismo.

#### **Bibliografía**

- Argudín, Yolanda. *Educación basada en competencias: nociones y antecedentes*. 1ª Edición. México, D. F.: Trillas, 2008.
- Cázares Aponte, Leslie y José Fernando Cuevas de la Garza. *Planeación y Evaluación Basada en Competencias*. 1ª Edición. México: Trillas, 2007.
- Díaz-Barriga Arceo, Frida y Gerardo Hernández Rojas. *Estrategias docentes para un aprendizaje significativo: una interpretación constructivista*. 2ª Edición. México, D. F.: McGraw Hill, 2002.
- López Frías, Blanca Silvia y Elsa María Hinojosa Kleen. *Evaluación del aprendizaje: alternativas y nuevos desarrollos*. 1ª Edición. México: Trillas, 2001.

**N. del E**. Las dos litografías que ilustran este ensayo son obra de Mauritis Cornelius Escher (1898 - 1972), uno de los artistas gráficos más importantes de nuestro tiempo. La de la página inicial se titula *Relatividad*; la otra, *Manos dibujando*.

**... cuando uno carece del hábito de reflexionar sobre lo que hace, corre el riesgo de creerse infalible y comenzar a pontificar, que son los primeros síntomas de la decrepitud intelectual.**

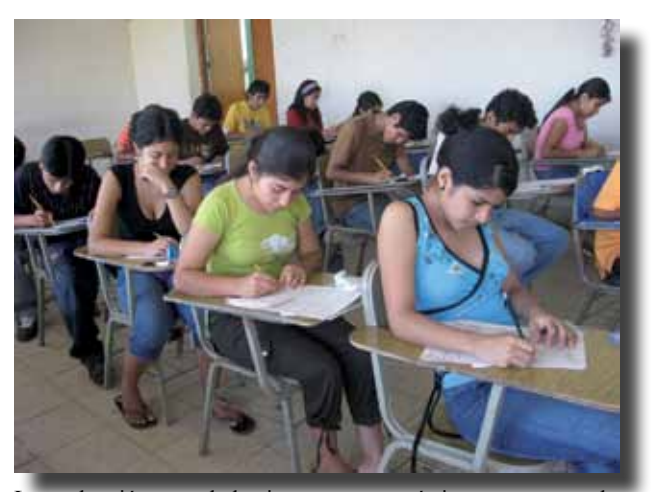

La evaluación, uno de los instrumentos más importantes en el aprendizaje.

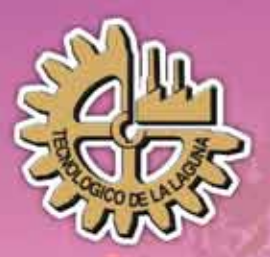

## Instituto Tecnológico

El centro de idiomas del **Tec Laguna** te invita a sus

RSOS DE:

### **HEANNOES** PONES

www.itlalaguna.edu.mx

### **La nueva Arca de Noé**

**Ricardo Coronado**

I SNEST ha desatado un diluvio de<br>cursos de capacitación en competencias. La meta: en el año 2010, los Institutos Tecnológicos habrán transformado su cursos de capacitación en competencias. La meta: en el año 2010, los Institutos Tecnológicos habrán transformado su oferta educativa con ese enfoque. Aquí, en el *Tec* de la Laguna, el temporal se sostuvo durante el año pasado; y todavía en las primeras semanas del presente cayó un chubasco. La mayoría de los profesores hemos asistido a diversos diplomados, pláticas, conferencias sobre el tema. Por ahora gozamos de una escampada.

Mal que bien, ya podemos refrescar nuestra conversación con el chipichipi de una jerga presuntuosa. Por ejemplo, decimos

te pronto dejará de serlo para convertirse en un *aprendiente*.

Además, algunos profesores aún no salen del estupor de saber que debemos abandonar la sana costumbre de *calificar* a nuestros alumnos. En lo sucesivo, únicamente los *evaluaremos*. Y, lo peor —¡qué horror!—, los muy bellacos tendrán la autoridad para ¡hacer eso mismo con sus sabios mentores!

Hay que agregar que el adiestramiento mencionado nos inundó con una tromba de teorías y estrategias de enseñanza–aprendizaje, a las que habremos de acudir en momentos de necesidad didáctica.

Con justa razón por los pasillos del tecno-

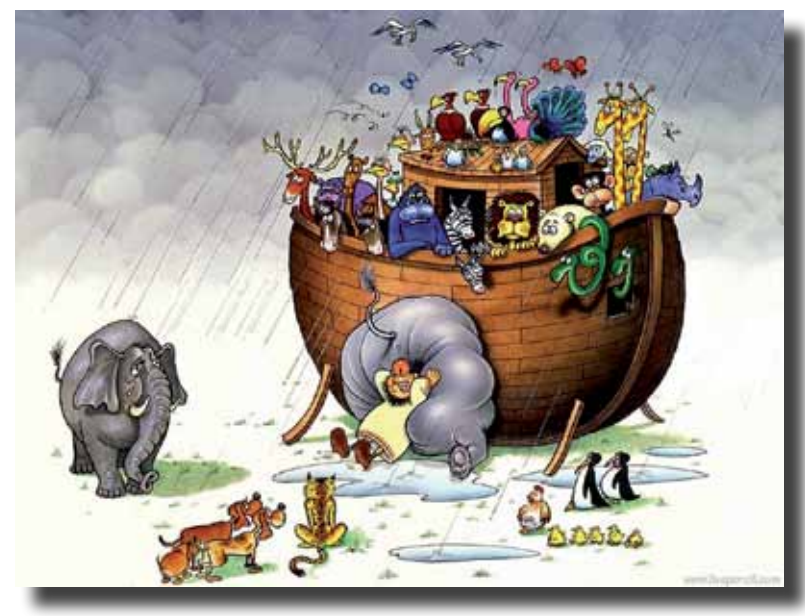

*módulo* en lugar de curso; *titulación* en vez de carrera. En adelante no *enseñaremos*, sino *facilitaremos* el conocimiento. Y el estudian-

lógico corre el rumor de que todo esto, más que una política pedagógica de la DGEST, es consecuencia del calentamiento global que sufre la venerable Dirección General; o bien, acaso un desvarío producido por el contagio institucional de *influencia,* enfermedad tan temida en la bóveda celeste del sindicato de maestros de nuestro país.

No obstante, en mi opinión, poco menos que nada se ha dicho acerca del trasfondo filosófico, y en conse-

cuencia ideológico, del enfoque de competencias. Un trasfondo que exige a los profesores, alumnos y al sistema de tecnológicos

**Si este ejercicio de reflexión no se lleva a cabo ahora, recién empezada la tarea descomunal que tenemos por delante, el resultado que obtendremos no irá más allá de un ramplón cambalache.**

**El mundo no es, sino la interpretación —el paradigma que hacemos de él. Esta forma de aprehender —y aprender la realidad ha iluminado el desarrollo filosófico, humanista, científico y tecnológico contemporáneos.**

8

completo un cambio radical en la forma como se conciben a sí mismos. La capacitación que hemos tenido —¿o sufrido?— se ha limitado a soplarnos la soporífera reseña de cómo las competencias han sentado sus reales desde Europa hasta América, y a zamparnos una retahíla deslumbrante de métodos didácticos (lo que me orilla a cuestionar si las *competencias* de los instructores en competencias no van más allá de un océano extenso con un centímetro de profundidad). Al final del día, queda la impresión de que el asunto es ajustarnos a lo que está en boga y mudar de aires nuestra antediluviana didáctica. Por el contrario, saber qué hay detrás del enfoque de competencias implica una reflexión muy seria acerca de la educación, de las formas de aprender y enseñar y, en definitiva, de las ideas que tenemos del mundo y lo que ahí significa ser docente o estudiante.

Si este ejercicio de reflexión no se lleva a cabo ahora, recién empezada la tarea descomunal que tenemos por delante, el resultado que obtendremos no irá más allá de un ramplón cambalache.

Son muchas las interrogantes fundamentales que apremian respuestas. Yo creo que los académicos del ITL debemos usar los foros disponibles en el Instituto para discutirlas. *Pulso Tec*, el primero. Pero también las Academias; hasta los recintos que sirven a los profesores como áreas de sano esparcimiento. Supongo que el debate debería abrirse al nivel del SNEST, en los espacios pertinentes.

Como un intento de descargar el nublado, arrojemos la siguiente cuestión: ¿Qué mentalidad exige el enfoque de competencias al profesor? Utilizo el término *mentalidad* con la acepción de la psicología, la sociología y la historia contemporáneas. Es decir, el equipo mental (valores, paradigmas, conceptos, juicios, prejuicios…) con el que un profesor concibe el mundo, y que lo impulsa a ejercer su profesión y resolver los problemas en la forma como lo hace.

La didáctica indica que el profesor debe ser un *docente constructivista* (Díaz-Barriga Arceo y Hernández Rojas). Pero, ¿qué representa este arquetipo? Algunos se apresuran a señalar al habilidoso para construir dispositivos y que fomenta esa destreza en sus alumnos. Desde luego, es una cualidad deseable en el docente —de hecho, forma parte de la noción del *constructivismo*—; sin embargo, el concepto apunta muchísimo más allá.

El constructivismo es una concepción filosófica. Históricamente la filosofía y la

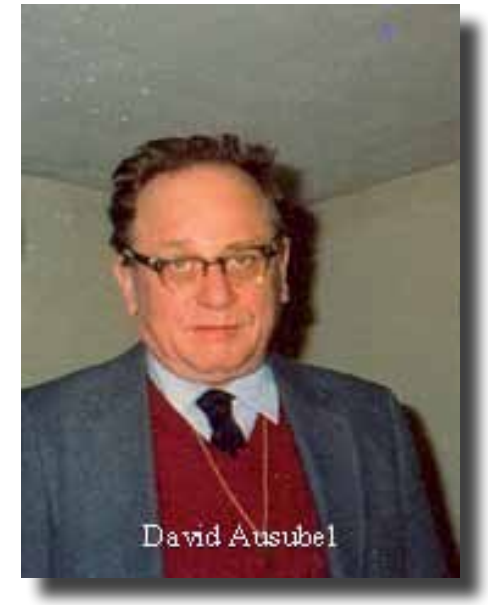

ciencia han propuesto dos formas de entender el mundo, la realidad: el *organon* y el *canon* (Tobón). El primero, inaugurado por Aristóteles, se refiere a los procedimientos metodológicos de acceso al conocimiento. El segundo, desarrollado por Kant, más que a lo metodológico, se enfoca en los criterios mismos de validez del conocimiento y a los procesos involucrados.

El *organon* nos llevó a concebir la realidad como algo objetivo, ajeno al observador. El positivismo y el neopositivismo se basan en estas ideas. El mundo existe, independiente del que lo examina. Un profesor con esta visión se esmera en mostrarlo, *enseñarlo,* o exhibirlo a sus estudiantes. Su buen éxito se basa en su erudición y en su capacidad persuasiva. Aquí, el alumno juega un papel relativamente pasivo: aceptar la revelación del maestro y esforzarse por asimilar esa realidad, sobre cuya estructura tampoco él tiene ninguna potestad.

En cambio, el *canon* aborda la realidad desde un punto de vista hermenéutico (Kant). Es decir, de interpretación y comprensión. El mundo no es, sino la interpretación —el paradigma— que hacemos de él. Esta forma de aprehender —y aprender— la realidad ha iluminado el desarrollo filosófico, humanista, científico y tecnológico contemporáneos. A tenor de esta tendencia nació la corriente epistemológica del constructivismo.

Vázquez Peña lo explicó muy bien en el número anterior de esta revista. El constructivismo sostiene que "conocer significa 'construir' un paradigma del mundo, en lugar de 'descubrir' un mundo preexistente o independiente fuera de la mente del conocedor" (7). Y agrega: "la atención del constructivismo no está en la realidad, sino en la construcción de la realidad" (8). Advierte también que el *aprendizaje significativo* de David Ausubel, —que, por otra parte, ha adoptado la DGEST como su modelo didáctico— es uno de los matices del constructivismo.

Por lo tanto, un docente constructivista no cree en un mundo primigenio. Conocerlo es interpretarlo, crearlo, construir un paradigma. De esta forma, enfocará su docencia en acompañar al estudiante en el proceso de dicha construcción. Guiándolo, aconsejándolo, estimulándolo. Qué mejor asistente —facilitador, tutor, docente— que aquél que ya pasó por esa experiencia.

Algunos autores se han dado a la tarea de establecer las características del profesor constructivista (Díaz-Barriga Arceo y Hernández Rojas). Entre ellas destacan:

- a. Comparte experiencias y saberes con sus alumnos, en un proceso de construcción conjunta del conocimiento.
- b. Es reflexivo: piensa críticamente su práctica, toma decisiones y soluciona problemas pertinentes al contexto de su clase.
- c. Está dispuesto al cambio.
- d. Promueve aprendizajes significativos que tengan sentido y sean funcionales para los alumnos.
- e. Presta ayuda pedagógica ajustada a la

diversidad de necesidades, intereses y situaciones en que se involucran sus alumnos.

f. Establece como meta la autonomía y autodirección del alumno con una transferencia gradual de la responsabilidad y el control de los aprendizajes.

La tormenta del cambio ya se avista. No solamente dentro de las paredes del ITL o en el territorio de la DGEST. Las evidencias son globales. La decisión es sólo responsabilidad nuestra: nos subimos al Arca o corremos el riesgo de ahogarnos en el pasado. No obstante, a diferencia del evento bíblico, en esta ocasión llevamos dos ventajas: no hay *cover* de pareja ni ha surgido, hasta ahora, un astuto Noé que se reserve el derecho de admisión.

#### **Bibliografía**

- Díaz-Barriga Arceo, Frida y Gerardo Hernández Rojas. *Estrategias docentes para un aprendizaje significativo: una interpretación constructivista.* México, D. F.: McGraw Hill, 2002.
- Kant, Immanuel. *Crítica de la razón pura.* Madrid: Alfaguara, 1998.
- Tobón, Sergio. «El enfoque complejo de las competencias y el diseño curricular por ciclos propedéuticos.» *Acción Pedagógica* 16.16 (2007): 14-28.
- Vázquez Peña, Diana Margarita. «El enfoque por competencias: ¿una moda educativa?» *Pulso-Tec* 9.12 (2009): 7-8.

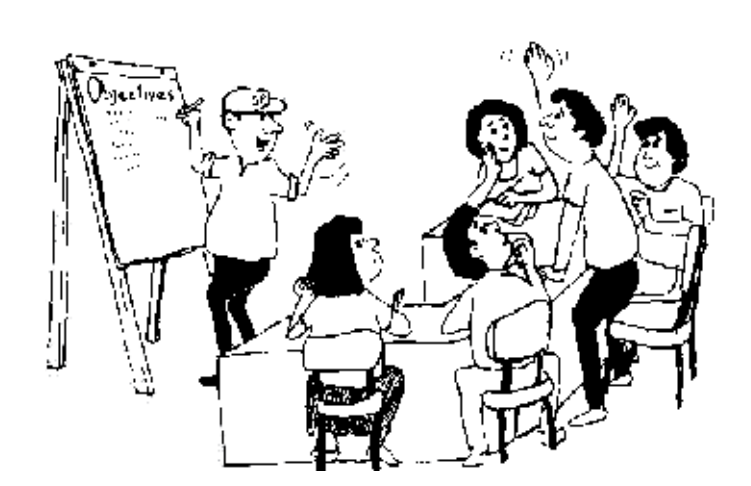

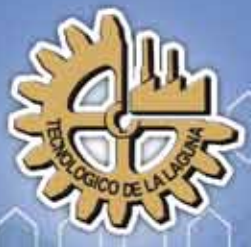

## **Instituto Tecnológico**<br>de La Laguna

### 00000 <u>ngenierfaher</u> destion Empresur

Dirigida a formar a los estudiantes integralmente con enfoque en competencias, en las áreas clave de empresas pequeñas, medianas y grandes, para la toma de decisiones eficientes y eficaces, con actitud de logro y alto desempeño, en un entorno global.

www.itlalaguna.edu.mx

### **Las tic en nuestra vida**

**Maria Luisa Marín Monreal**

In la actualidad, las tecnologías de la<br>información y la comunicación (τις)<br>han promovido un cambio radical en<br>nuestro estilo de vida Contamos hoy en día información y la comunicación (tic) han promovido un cambio radical en nuestro estilo de vida. Contamos hoy en día con innumerables ventajas y comodidades inimaginables anteriormente. Nos mantienen informados sobre lo que acontece en otros lugares, además de que nos facilitan muchas de las actividades de nuestra vida cotidiana.

En el ámbito educativo la aplicación de las tic es ilimitada. No sólo dentro de las aulas o los laboratorios, sino hasta en las tediosos procesos administrativos. Por ejemplo, en la mayoría de los centros de educación superior se pueden llevar a cabo trámites de inscripción, selección y cambio de materias, así como asignación de horarios y catedráticos, a través de la internet. Ya no es necesario hacer largas colas y pasar por una agobiante sucesión de ventanillas para realizar esas gestiones.

En cuanto a educación se refiere, la

internet, además del enorme apoyo que brinda a la educación tradicional, ha hecho posible la modalidad de *educación a distancia*. Un proyecto educativo que permite ampliar la oferta educativa, desde la primaria hasta los posgrados, a una mayor población. La entrada a las grandes bibliotecas del país y

del mundo, los libros digitales, la disposición ilimitada de información son los grandes beneficios que la red provee tanto al estudiante tradicional como al que se educa a distancia.

Aunque originalmente se accedía a la internet únicamente por medio de las computadoras, ahora se puede realizar a través de los teléfonos celulares. De tal forma que los negocios denominados «café internet», que en algún tiempo proliferaron, están destinados a desaparecer a medida que se intensifica el uso de los celulares que reciben el servicio de la internet.

Sin duda, los estudiantes de la generación llamada «punto com» están mejor dotados en lo que a información se refiere y es de suponerse que salen mejor preparados que las generaciones de antaño, cuando los alumnos se limitaban a las bibliotecas y centros de información que había en las escuelas o las que los municipios podían proveerles.

Las tecnologías de la información y la comunicación también benefician la labor de los profesores dentro del salón de cla-

> ses. Sea cual sea el nivel escolar de que se trate. Los maestros debemos aprovecharla para enriquecer nuestro trabajo docente. La capacitación y actualización en las tic es una obligación ineludible de todo aquél que se dedica a la hermosa tarea de formar a los futuros ciudada-

nos de nuestro país. El conocerlas y manejarlas nos da la posibilidad no solo de mejorar

**En cuanto a educación se refiere, la internet, además del enorme apoyo que brinda a la educación tradicional, ha hecho posible la modalidad de** *educación a distancia***.** 11

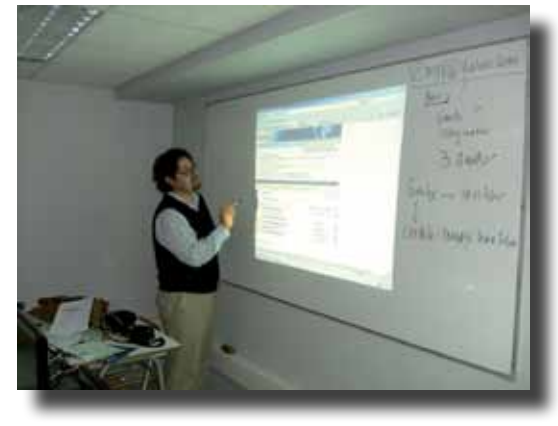

nuestro oficio en las aulas, sino de orientar a nuestros alumnos hacia el uso efectivo y eficiente de las tic en prácticamente todas las circunstancias de la vida y no solamente como un medio de entretenimiento.

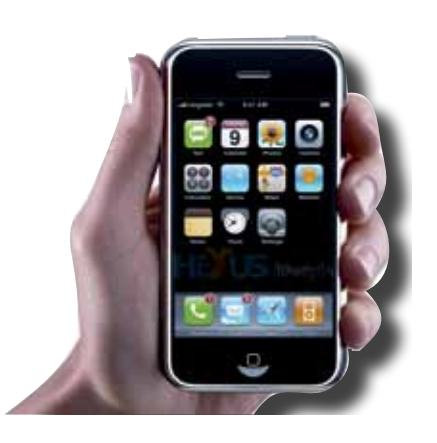

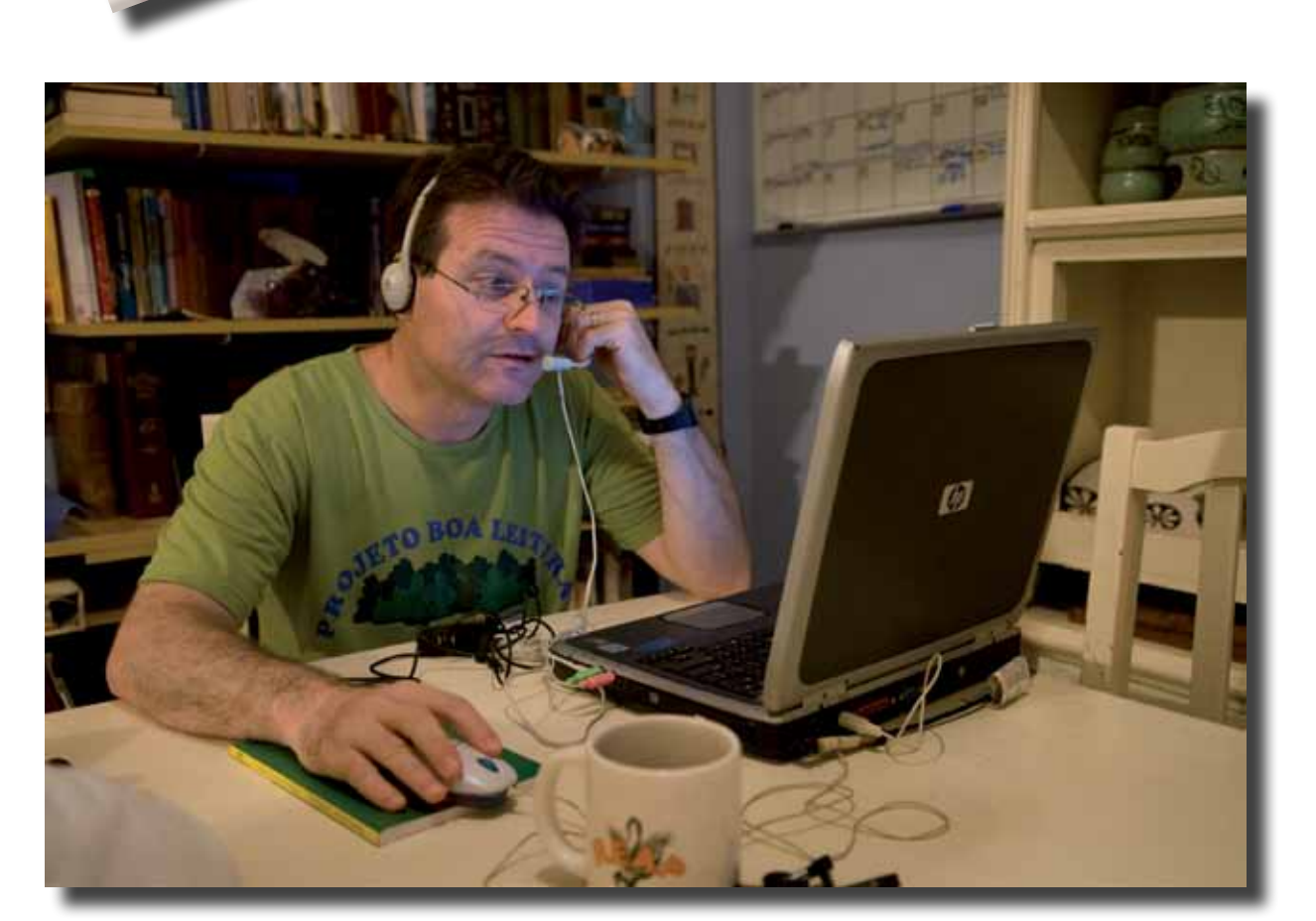

Pulso-Tec Instituto Tecnológico de la Laguna

### **Paradigmas de programación**

**Armando López Ciseña**

a programación consiste en el mane-<br>jo de información (datos) a través de<br>instrucciones (código). La forma<br>en que ambos elementos son tratados se le jo de información (datos) a través de instrucciones (código). La forma en que ambos elementos son tratados se le conoce como *paradigma de programación*.

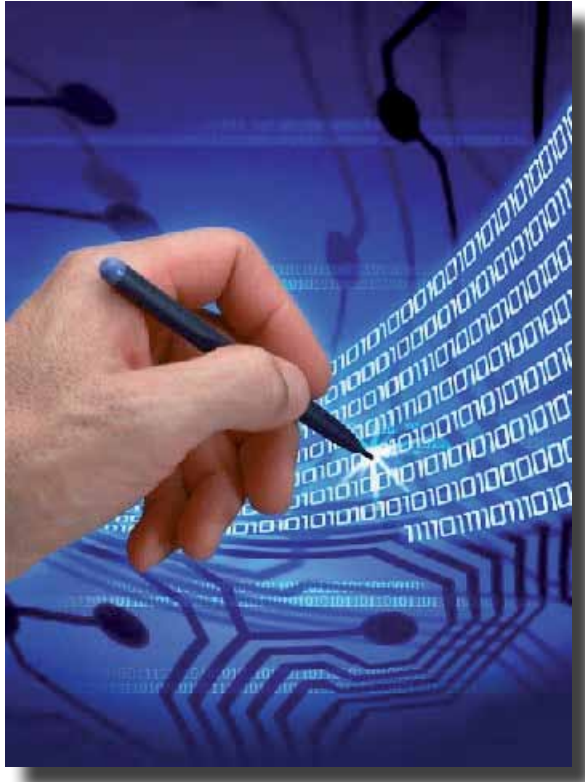

En un principio, en la llamada *programación lineal*, los datos y el código estaban entremezclados en un solo bloque de programa. Luego, aparecieron los conceptos de *subrutina*, *procedimiento* y *función*, con lo que cierta parte de los datos y del código se aislaban para un mejor control del programa,

dando también inicio a la *reutilización de código*. En el paradigma de programación lineal, la transferencia de control a una línea no consecutiva, se hacía con una instrucción comúnmente llamada *goto*. Sin embargo, su

uso descontrolado, en el cual fácilmente se caía, hacía difícil la comprensión y mantenimiento de un programa, dando lugar a un tipo de código llamado *spaghetti*. Es cuando un concepto ya existente, la *estructura de control*, se refina y toma un sentido diferente, emergiendo así la *programación estructurada*, la cual demostró que cualquier programa puede escribirse con base en simples estructuras de control (secuenciales, de selección y de repetición), sin necesidad de instrucciones tipo *goto*.

La programación estructurada se utilizó durante mucho tiempo para el desarrollo de sistemas, y aún ahora existen aplicaciones que siguen trabajando eficientemente bajo este paradigma, en el cual generalmente existe un módulo principal que gobierna el flujo del programa a través de estructuras de control, y mediante el llamado a procedimientos o funciones, que a su vez están codificadas con sus propias estructuras de control.

El siguiente paradigma en aparecer, fue el de la *Programación Orientada a Objetos* (poo). En éste, se juntan en una sola unidad de programación, llamada *clase*, tanto los datos como el código (o funciones) que los maneja. A partir de las clases se crean los *objetos* de una aplicación. En este paradigma, a los datos de una clase se les conoce como *propiedades,* pues definen las características **Desde mi punto de vista, la principal razón de que aparezcan nuevos paradigmas de programación, es por el creciente nivel de complejidad de las aplicaciones de software, que vuelven ineficientes los paradigmas previos.**

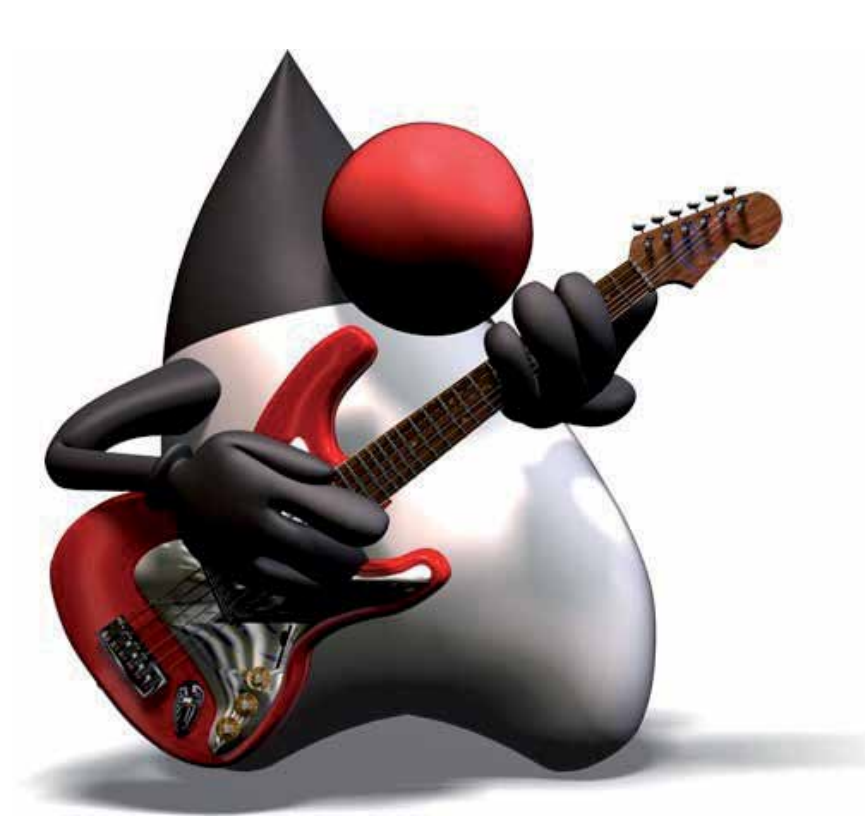

**...no debe perderse de vista que un nuevo paradigma no parte de cero, más bien absorbe lo mejor del paradigma anterior y le agrega conceptos nuevos, por lo que requiere más conocimientos para aplicarlo.**

del objeto, y a las funciones como *métodos*, ya que determinan el comportamiento del objeto. En la poo, los elementos principales de una aplicación son precisamente los objetos, que al interactuar entre ellos —de acuerdo a sus propiedades y métodos— dan solución a una necesidad específica. La idea sobre la que gira la poo es simular el mundo real, que percibimos como un conjunto de objetos que interactúan para resolver problemas.

Ahora bien, ¿cuáles han sido las razones para que surjan nuevos paradigmas de programación? El motivo que parece más lógico es el de facilitar o hacer más sencillo el proceso de escribir programas. Sin embargo, no debe perderse de vista que un nuevo paradigma no parte de cero, más bien absorbe lo mejor del paradigma anterior y le agrega conceptos nuevos, por lo que requiere más conocimientos para aplicarlo. De hecho, un nuevo paradigma de programación representa un reto mental para el programador, pues tiene que cambiar radicalmente la forma de plantear y resolver las aplicaciones, y este proceso puede tardar mucho tiempo en madurar. Desde mi punto de vista, la principal razón de que aparezcan nuevos paradigmas de programación, es por el creciente nivel de complejidad de las aplicaciones de software, que vuelven ineficientes los paradigmas previos. Aunque se puede escribir mucho acerca de las ventajas que ofrece la poo, en su

Pulso-Tec Instituto Tecnológico de la Laguna

lugar quisiera compartir una experiencia en la que fue determinante el uso del paradigma orientado a objetos.

Me tocó en suerte participar en el desarrollo de un sistema administrativo, con interfaz visual, de 6 módulos. Según el análisis hecho, requería de alrededor de 100 programas divididos en: 19 capturas tipo catálogo, 11 capturas tipo documento, 19 reportes de catálogo, 45 reportes con detalle, y 6 procesos. El tiempo total pactado era de 6 meses, con entregas parciales de los módulos a partir del tercer mes. El lenguaje de programación a utilizar era VISUAL FOXPRO, que permite desarrollar de manera estructurada (sin objetos), basada en objetos (utilizando sus objetos ya prediseñados), u orientado a objetos (creando nuestros propios objetos).

Por ser de interfaz visual, lo más rápido era iniciar el proyecto basado en objetos.

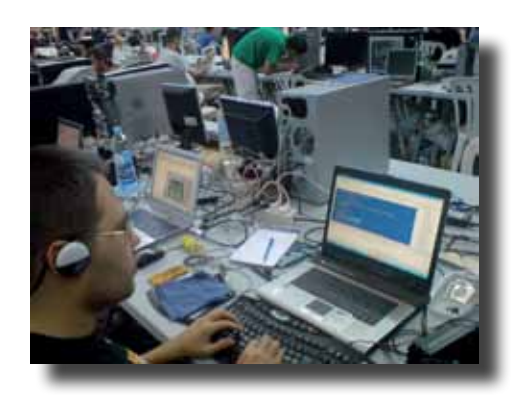

Generalmente, por su lógica inherente, los programas de captura son los que más tiempo consumen en un desarrollo, y en éste había 30. Lo usual en estos casos es hacer un programa modelo, y cuando esté lo suficientemente depurado se procede a "copiar, pegar y modificar" el código para generar las demás capturas. Aunque los resultados son casi inmediatos, este método implica riesgos presentes y futuros. Al momento de copiar, pegar y modificar suelen cometerse muchos errores. Luego, imaginemos qué sucedería si el usuario requiere modificar o agregar alguna funcionalidad, o simplemente detectamos errores una vez implementado el sistema. La única forma de corregir o darle mantenimiento es modificando el código de cada programa —uno por uno—, con el consiguiente riesgo, aparte del gran tiempo invertido.

Entonces, decidimos aprovechar que VISUAL FOXPRO permite crear además de clases a nivel código, clases visuales; en otras palabras, los formularios pueden guardarse como clases. Por ejemplo, la clase para captura tipo catálogo contendría todos los componentes visuales genéricos como campo llave, botones de navegación, etc; la clase para captura tipo documentos tendría también la cuadrícula del detalle con sus propios botones de navegación. Y lo más importante, contendrían todo el código que manipula estos componentes, es decir, la lógica de las capturas. Al crear instancias de estas clases —es decir, formularios de captura—, sería

mínimo el código que requiere modificarse o agregarse, y se refiere básicamente a los campos de las tablas y la asignación de valores a las propiedades específicas en la clase.

No fue una decisión sencilla, pues tardamos más de un mes en definir la primera clase. Parecía que no avanzábamos y no íbamos a cumplir con el plazo. Sin embargo, al aplicarla, se compensó con un ahorro considerable en el tiempo de desarrollo. Y cuando fue necesario modificar o corregir la lógica, se trabajó únicamente sobre la clase, con lo que todas las capturas quedaron actualizadas. Además, con un mínimo de capacitación, se logró un buen nivel de automatización y estandarización en la creación de nuevas capturas. La biblioteca de clases visuales se extendió y quedó finalmente con las siguientes: captura de catálogo, captura de documento, captura de documento con encabezado existente, pantalla de reporte, pantalla de proceso, validación de un campo contra catálogo, y rangos de campo llave para reportes.

Afortunadamente el proyecto se terminó en tiempo y forma, logrando aplicar en un sistema real algunos conceptos del paradigma orientado a objetos con resultados satisfactorios, sentando una base para futuros desarrollos.

### **Referencias**

Menachem Bazian. Visual FoxPro 6. México: Pearson Educación. www.wikipedia.es.com

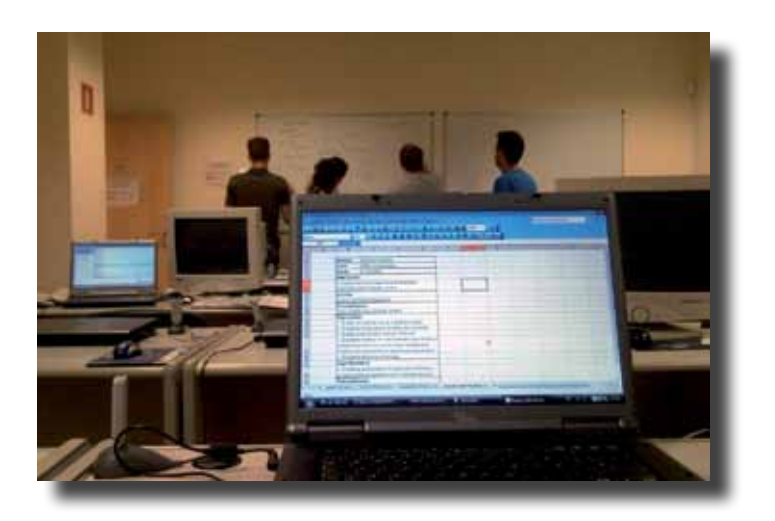

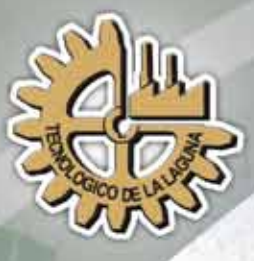

## Instituto Tecnológico

# Ingenierigen<br>Locistick

Dirigida a formar integralmente profesionistas en el área de logística que diseñen, administren y operen la cadena de suministro y distribución, en organizaciones de bienes y servicios, cumpliendo con los requerimientos del cliente de manera eficaz, eficiente y sustentable.

www.itlalaguna.edu.mx

### **¿Cliente o Consumidor?**

**María Elena Villanueva Romero**

unque las empresas dedican un tiem-<br>po considerable a la mejora de sus<br>ducción, de mercadotecnia, de su capital po considerable a la mejora de sus procesos administrativos, de producción, de mercadotecnia, de su capital humano, con frecuencia se olvidan de uno de los factores más importantes de toda organización: el consumidor.

Tal vez alguno de mis escasos lectores, al leer esta aseveración, reaccione como un buen amigo mío que, además, es un prospero empresario.

—¡Te equivocas —me dijo—, si algo me queda muy claro es que la misión primordial de mi negocio es satisfacer las necesidades de mis clientes.

—Pero yo no me refiero a tus clientes, sino a tus consumidores —le respondí, al tiempo que él me miró con estupor, creyendo (y eso me lo confesó después) que el esfuerzo que yo había invertido para concluir mis estudios de posgrado me había reducido a una loca de atar.

Y mi amigo tenía razón en asombrarse como lo hizo, pues pocas veces reflexionamos sobre la diferencia entre consumidor y cliente. Son distintos: cliente es quien compra o adquiere el producto; consumidor, el que lo usa o dispone de él. No se trata de una sutileza semántica, sino de poner énfasis en el destinatario final de los productos o servicios. Cuando una empresa piensa en la satisfacción de sus clientes, debe enfocar su atención a entender qué es lo que busca el usuario final del producto o servicio que se le está ofreciendo.

Desde luego, el cliente es importante, pues representa el eslabón entre la empresa y el consumidor y, por lo tanto, también su satisfacción debe ser un objetivo de la organización. Sin embargo, poner la atención

> en el consumidor equivale a tener información de primera mano respecto a las necesidades del usuario final.

> Pongamos por ejemplo el calzado. La mezcla de mercadotecnia debería dirigirse al cliente: la publicidad, el precio, la promoción. En cambio, al consumidor se dedicaría la calidad, la comodidad, las características de uso del calzado.

 **No se trata de una sutileza semántica, sino de poner énfasis en el destinatario final de los productos o servicios.**

El cliente de un servicio como consumidor del mismo.

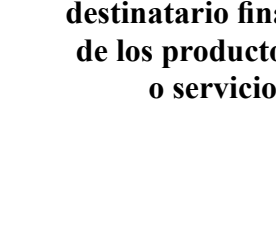

Por otro lado, hay artículos muy bien aceptados en unos mercados y, no obstante, rechazados o poco demandados en otros. La mercadotecnia tiene un campo de investigación que estudia este fenómeno y lo relaciona con lo que denomina el *comportamiento del consumidor*. El objetivo: entender la conducta de las personas que adquieren bienes o servicios

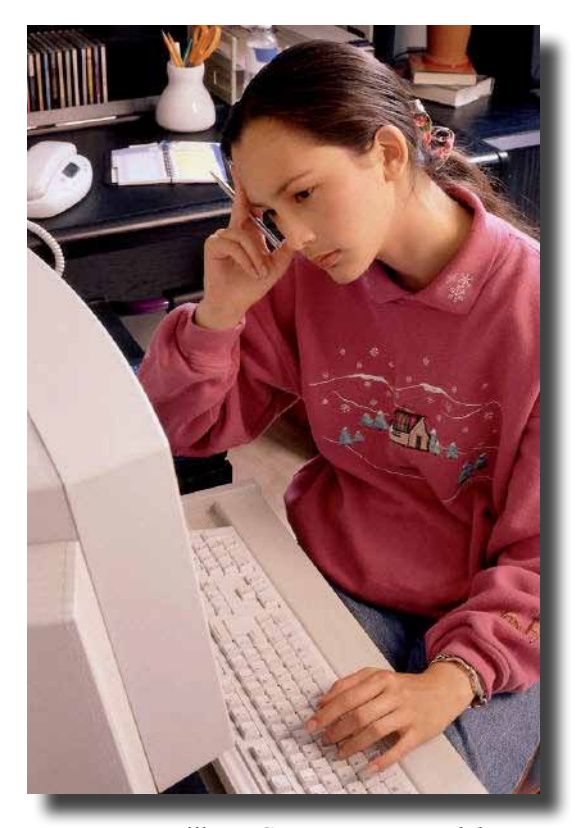

*sumidor: enfoque América Latina*, Rolando

- 1. Analice las siguientes interrogantes ¿Por qué compra?, ¿Dónde compra?, ¿Cuándo compra? ¿Cómo compra? ¿Precio, volumen, condiciones?, ¿Quién compra?, ¿Cuáles son los factores de influencia en el proceso de compra?, ¿Quién lo usa?
- 2. Los consumidores de hoy son más exigentes y cuidadosos con sus gastos, ya que puede recurrir a otras marcas; no por deslealtad, sino por necesidad; y en algunos casos prefiere evitar la compra de ciertos productos.
- 3. Evalúe las consecuencias de insatisfacción del consumidor y diseñe estrategias para medirla.
- 4. Observe la proliferación de marcas, innovaciones y modas. Es fuente de confusión para el consumidor. Es necesario proporcionarle mejor y más precisa información sobre los productos. Esto puede hacerse de forma directa en los mismos productos que consume o servicios que utiliza; o bien, indirectamente, a través de publicidad en los diversos medios de comunicación.

El consumo es una de las actividades centrales en la vida económica de la sociedad de hoy. Por lo tanto, las empresas que quieran prevalecer en el mercado deben dirigir sus esfuerzos a comprender a cabalidad quién es el destinatario final del producto o servicio que ofrecen.

### En su libro, *Comportamiento del con-*

Arellano señala que la mercadotecnia tiene como objetivo satisfacer al consumidor y al cliente, de una mejor manera que la competencia. Por lo tanto, es imperativo que las empresas conozcan las necesidades, deseos, limitaciones, motivaciones del consumidor, así como las características del medio ambiente en el que se desarrolla. León G. Schiffman, en su libro *Comportamiento del consumidor*, presenta en un diagrama los factores más comunes que influencian la toma de decisión de un consumidor.

Toda empresa interesada en conocer a sus consumidores debería observar cuatro reglas:

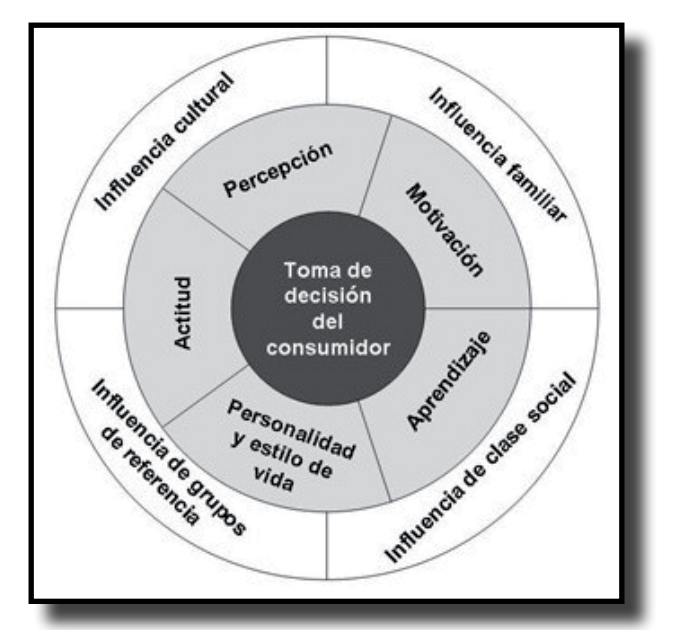

### Pulso-Tec

Instituto Tecnológico de la Laguna

### **Reandar el camino**

**Raymundo Jove Pérez**

1 22 de octubre de 2009, MICROSOFT<br>presentó a nivel mundial su nuevo<br>sistema operativo: WINDOWS 7. Lo<br>ofreció en tres versiones: Home Prepresentó a nivel mundial su nuevo sistema operativo: WINDOWS 7. Lo ofreció en tres versiones: *Home Premium, Profesional y Ultimate*.

Según sus desarrolladores, este nuevo sistema deja atrás lo superfluo y se concentra en la productividad.

Aseguran, además, que es robusto, rápido y compatible. Sin duda, tres particularidades con que la poderosa compañía de Bill Gates pretende que sus usuarios echemos en saco roto el fiasco que nos llevamos con el WINDOWS VISTA.

Sin embargo, para los consumidores de estos productos, la aparición del WINDOWS 7 representa andar nuevamente por la ajetreada ruta de aprendizaje que MICROSOFT nos ha obligado a recorrer, cada vez que saca una nueva versión de su sistema operativo, desde que apareció el ahora arcaico WINDOWS 1.01, en 1985.

Según dicen los diseñadores, WINDOWS 7 se ha desarrollado con la intención de que el usuario pueda dedicarse de lleno a sus propias tareas, sin perder tiempo en lidiar con el sistema operativo.

Una de las ventajas que yo he encontrado, con respecto a los sistemas operativos predecesores, es que desde el momento de la instalación, carga todos los controladores de los dispositivos instalados en la máquina de uno. Otra mejoría que observo es que las ventanas en el escritorio se disponen o eliminan con movimientos simples del *mouse.* Y tal parece que MICROSOFT tomó muy en cuenta la forma en que sus usuarios manipulan el sistema operativo.

> Por ejemplo, el *grupo hogar* facilita el compartir archivos

y dispositivos, como impresoras. Cuenta con un buscador de archivos muy eficiente, el *windows search*. La barra DE TAREAS muestra las aplicaciones que están abiertas y también permite anclar los programas utilizados con mayor frecuencia. La función *jump list* exhibe los archivos re-

cientes con solo oprimir el botón derecho del *mouse* sobre la aplicación, en la barra de tareas.

**TM** 

Por otro lado, con WINDOWS 7 se aceleran las operaciones de suspensión y reanudación

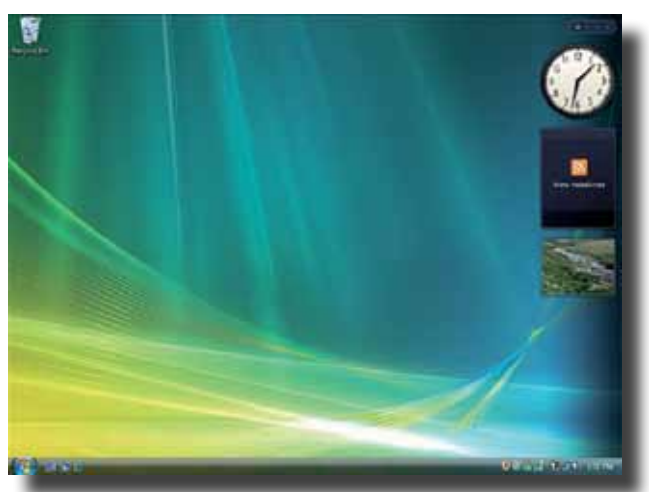

Pulso-Tec Instituto Tecnológico de la Laguna

**... la aparición del WindoWs 7 representa andar nuevamente por la ajetreada ruta de aprendizaje que Microsoft nos ha obligado a recorrer, cada vez que saca una nueva versión de su sistema operativo...** 

del servicio de la computadora, así como la reconexión a las redes inalámbricas y el reconocimiento de las unidades USB.

Además, consume menos memoria que su antecesor, WINDOWS VISTA. También se mejoró la ejecución de servicios en segundo plano; por ejemplo, si no se usa una unidad Bluetooth, ésta permanece desactivada. Y cuenta con una herramienta, llamada "Evaluación de la experiencia de WINDOWS", que permite medir el rendimiento y la capacidad global del hardware del equipo. En cuanto a la compatibilidad, he instalado en mi máquina programas que corren en WINDOWS XP y la mayoría funcionó correctamente. No obstante, detecté problemas de funcionamiento con los antivirus y las herramientas de mantenimiento.

Hay que destacar que la *virtualización* funciona solo en ciertos microprocesadores. En la página *web* de Intel se puede verificar si el de uno tiene esa capacidad. Otra novedad del W<sub>INDOWS</sub> 7: a partir de su versión profesional, el sistema puede operar en modo XP; para ello es necesario instalar un software que se obtiene de la página *web* de MICROSOFT.

Con todo, habrá que familiarizarse aún más con este nuevo W<sub>INDOWS</sub> para seguir descubriendo ventajas y desventajas con respecto a sus dos antecesores inmediatos, WindoWs xp y WindoWs Vista.

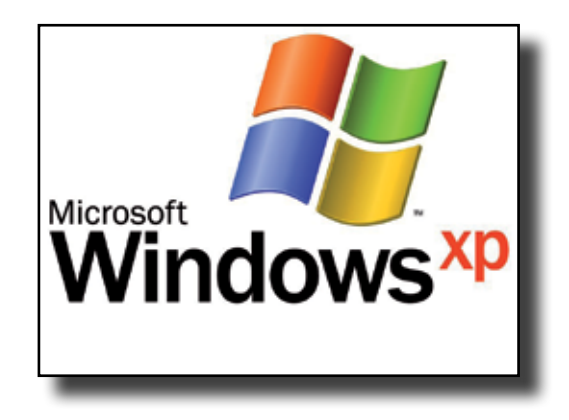

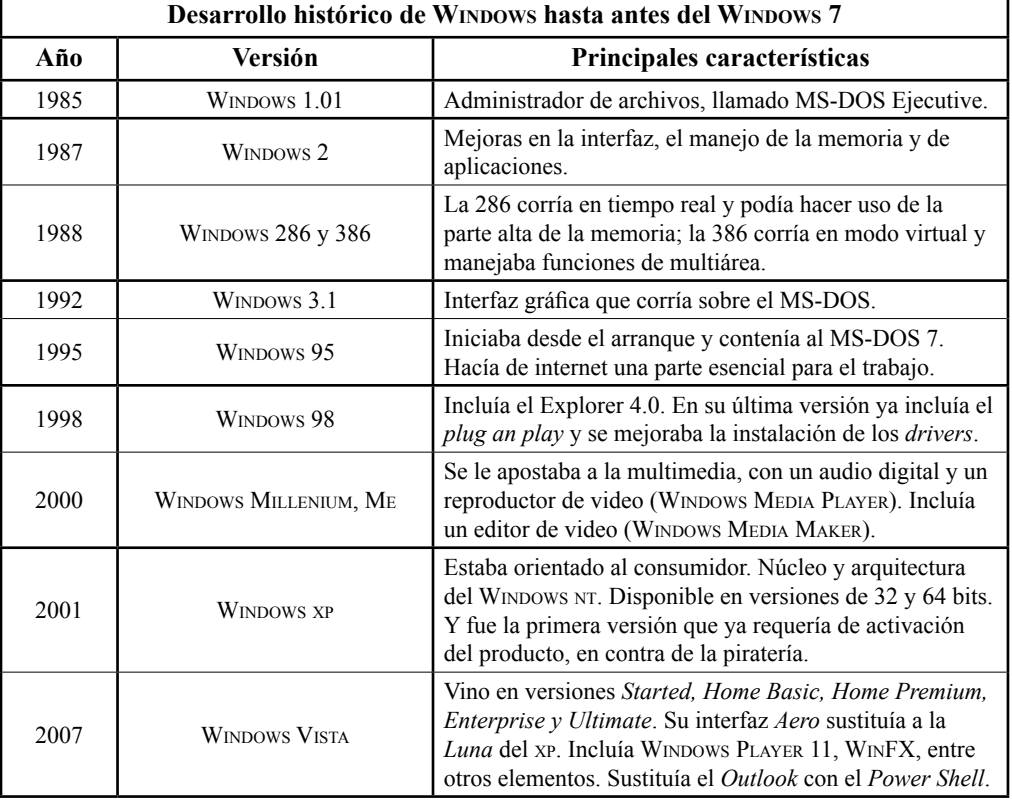

**Con todo, habrá que familiarizarse aún más con este nuevo Windows para seguir descubriendo ventajas y desventajas con respecto a sus dos antecesores inmediatos, WindoWs xp y WindoWs Vista.**

### **Dos temas de conversación**

**Miguel R. Arratia Salas**

n esta ocasión quiero compartir con<br>mis lectores dos temas interesantes.<br>El primero tiene que ver con la temperatura y el confort. Se le llama confort a mis lectores dos temas interesantes. El primero tiene que ver con la temperatura y el confort. Se le llama confort a la percepción de bienestar de los ocupantes de un espacio. El confort de un lugar se determina por la temperatura, la humedad relativa, la circulación y calidad del aire del mismo, así como por la actividad física y la vestimenta de sus ocupantes.

El confort depende de la percepción de la gente, varias personas, dentro de un mismo recinto tendrán distinta sensación de bienestar. Sin embargo, es posible identificar elementos generales de confort. La American Society of Heating, Refrigerating,

and Air-Conditioning Engineers ha realizado investigaciones sobre las reacciones fisiológicas para determinar el efecto de las diferentes variables del medio ambiente en el cuerpo humano, y ha propuesto el *Índice de Temperatura Efectiva*. Este índice representa el efecto combinado de la temperatura, la humedad relativa y la circulación del aire que proporcionan comodidad según el tipo de lugar considerado. En la Tabla 1 se muestran las temperaturas efectivas, recomendadas como confortables, para diferentes combinaciones de temperatura y humedad relativa.

Así, para una oficina, en la temporada de verano, se considera confortable una temperatura efectiva de 23 ºC; lo que representa una temperatura interior de 26 ºC con una humedad relativa de 50 %.

Por otro lado, la diferencia entre las temperaturas exterior e interior de un ambiente determina el costo de energía de los sistemas de acondicionamiento de aire. La carga térmica de un local se compuesta por la ganancia o pérdida de calor por conducción a través de muros y ventanas, infiltraciones,

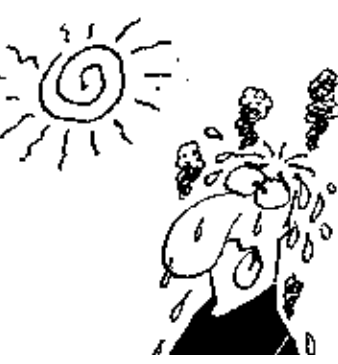

equipos e iluminación, el efecto de la radiación solar, y el calor debido a las personas. Esta carga térmica se compensa con la inyección de aire acondicionado: en verano se enfría y en invierno se calienta. En la Tabla 2 se muestran las relaciones utiliza-

das para calcular la carga térmica en un sistema de aire acondicionado, considerando que la temperatura ambiente de diseño, durante el verano en la región, es de 38 ºC.

De este análisis podemos decir que por cada grado de temperatura inferior a la temperatura de confort recomendada para los diferentes ambientes se estará consumiendo aproximadamente un 10 % más de energía. Por lo que es recomendable que la temperatura en oficinas y salones de clase se establezca en 26 ºC.

Desde luego, estas recomendaciones son para interiores con aire acondicionado. Para el exterior hay que usar el sentido común: que la ropa que uno use esté de acuerdo con la estación climática en turno y las actividades que se realicen.

El otro tema que quiero tratar se refiere al diseño mecánico por números preferidos.

La técnica de diseño utilizando números preferidos nace de la necesidad de estandarizar las dimensiones en los equipos y componentes manufacturados que garanticen que, con la mínima cantidad de diferentes tamaños, se cubra la más amplia variedad de posibles aplicaciones industriales.

Todos los artículos fabricados se identifican con un valor que indica la capacidad, la precisión de fabricación, su resistencia, el tamaño nominal o alguna otra característica acordada inherente al artículo. En general, dicho valor contiene dos numerales: uno se refiere a la dimensión o característica física del artículo; y el otro a su tipo.

Por ejemplo, supongamos que al diseñar un eje se considera un diámetro de 62 mm. Sin embargo, al planear su elaboración se observa que en el mercado son raros los ejes con esas dimensiones. Esto puede ocasionar

problemas de elaboración y hasta de mantenimiento de las máquinas que utilicen esos ejes. Hay ciertos valores numéricos, universalmente aceptados como valores preferidos por los diseñadores y manufactureros. Estos se conocen como números preferidos. En nuestro ejemplo, el diseñador tendría que elegir entre valores como 60, 65 o 70 mm.

La International Organization for Standardization, ha publicado y adoptado la Norma, ISO 3*,* que proporciona una guía para la selección de una serie de números preferidos. Dichas series pueden ser de tipo aritmético, geométrico, logarítmico, o bien, la serie de números Renard.

La utilización de la técnica de diseño por números preferidos reduce la variedad de tamaños y los costos de producción. Disminuye también el número de partes de repuesto y facilita el intercambio entre los fabricantes.

Hasta aquí, estimado lector. Ojalá que esta información te resulte útil o interesante.

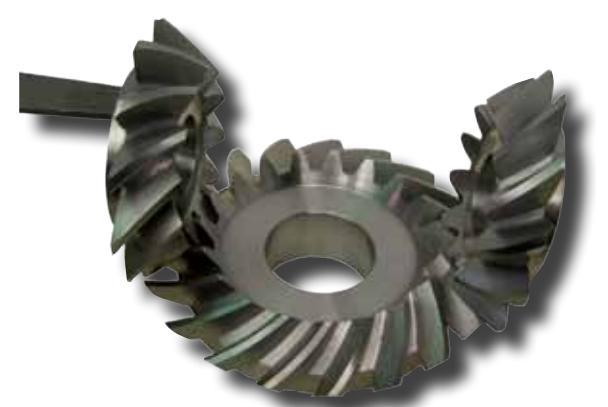

La fabricación por números preferidos es necesaria para la estandarización.

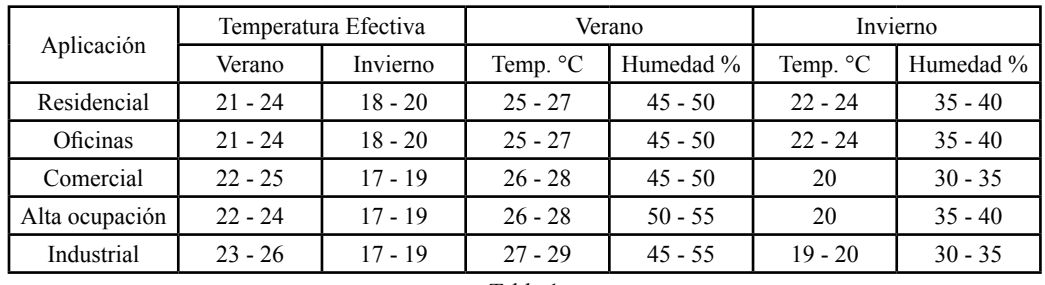

Tabla 1

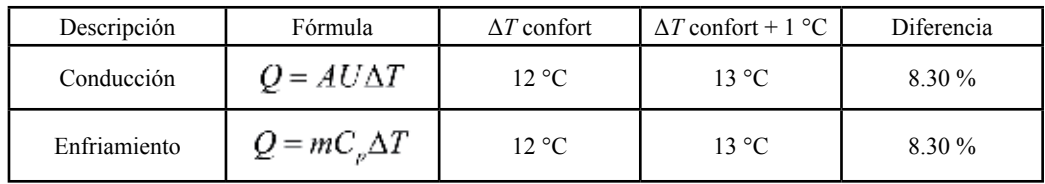

Tabla 2

Pulso-Tec Instituto Tecnológico de la Laguna

23

### **Acopio de reciclables**

**Héctor Aurelio Moreno Casillas**

a generación de basura afecta la ima-<br>gen del Tecnológico de la Laguna y<br>se ha incrementado debido, por lo<br>menos a tres factores: al aumento en la gen del Tecnológico de la Laguna y se ha incrementado debido, por lo menos, a tres factores: al aumento en la población estudiantil; a la disminución del personal de servicios generales, y al cambio en los patrones de consumo y la capacidad de generación de basura por persona.

Hoy en día, en Torreón se generan diariamente 1.3 kg de basura por habitante; una capacidad semejante a la del D. F. Se compone sobre todo de artículos y envases desechables.

La carrera de Ingeniería Química del ITL, tiene especialidad en ingeniería ambiental, una de las materias que se imparten es la del Manejo Integral de Residuos Sólidos y Peligrosos, de la cual surge la inquietud de instalar un Centro de Acopio de Residuos Sólidos para ayudar a la solución de este problema.

La primera actividad realizada fue la de contar con el apoyo de la Dirección; luego, la revisión de la infraestructura del ITL, con los siguientes resultados: se cuenta con un total de 79 aulas y 68 oficinas, prácticamente una oficina por aula. Después se hizo el inventario de los residuos generados y la revisión de los antecedentes de separación, recolección y acciones ambientales; ninguno de los cuales había tenido éxito.

Generalmente esas campañas consistían en limpieza de un día; y luego se olvidaban. Además, se instalaban recipientes para la separación de los residuos; pero éstos al final terminaban mezclados. También se emprendían esfuerzos de reforestación; mas nunca nadie volvía a ocuparse de los árboles plantados.

Se determinó la problemática, las posibles soluciones, los recursos existentes y los requeridos, y por último, los posibles patrocinadores. Se decidió que la recolección de materiales se hiciera directamente en las fuentes principales (oficinas, talleres y laboratorios).

El Centro de Acopio del ITL inició funciones en julio de 2000, sus objetivos son:

- 1. Contribuir a la conservación del Ambiente
- 2. Buscar la autosuficiencia al ser operado por alumnos de Servicio Social,
- 3. Servir como modelo para otros Centros de Acopio y
- 4. Promover la Cultura Ecológica

En cumplimiento a estos objetivos el CAITL ha venido realizando las siguientes labores:

**Acopio** de materiales. Instalación de cajas de plástico para el acopio y recolección de materiales reciclables en todos los edificios del ITL con los resultados que se presentan en la tabla.

**Concientizacion** a través de pláticas sobre seguridad e higiene al personal, a alumnos y profesores del *Tec* de la Laguna.

**Acciones ambientales** en el ITL, entre las que se cuentan la operación del Destilador Solar del DIQB, la colocación de botellas de agua en los depósitos de los sanitarios para ahorro de la misma, la reforestación del ITL con plantas de bajo consumo de agua (100 magueyes) y la instalación de depósitos para la recolección de pilas.

**Ambiente**, Participación en eventos académicos culturales y ambientales como "Limpiemos Torreón", Día Mundial del Reciclaje, Foro Estatal de Ciencia y Tecnología, Encuentro Regional de Investigadores del Agua, Semana Académica Cultural y Deportiva del CONALEP, Limpieza del lecho seco del Río Nazas,

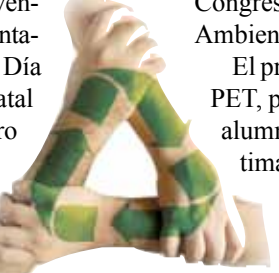

Congreso Agropecuario y Preservación del Ambiente de la UAAAN, etc.

El proyecto siguiente es la recolección de PET, proyecto en el cual está trabajando la alumna Anabel Aguirre Enríquez. Se estima que la generación diaria de PET en

> el ITL es de más de 150 kg, sin embargo el área que ocupa el Instituto es de 17 hectáreas lo que representa el principal problema a resolver.

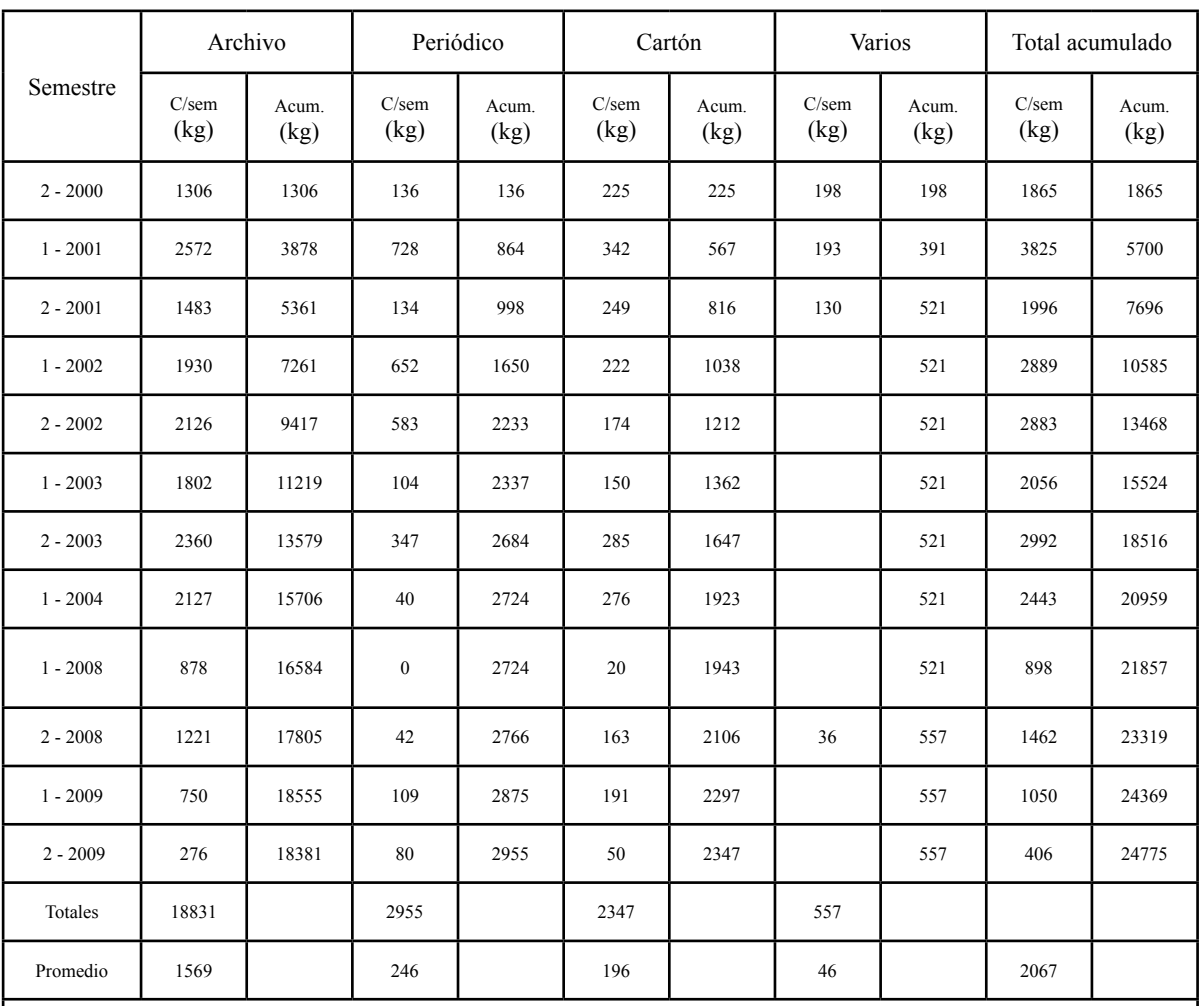

Hemos salvado 402 árboles; ahorrado 124 m<sup>2</sup> de espacio en el relleno sanitario, y creado 48 espacios para servicio social.

1 = semestre de enero a junio para todos los años; 2 = semestre de julio a diciembre para los años de 2000 a 2004 y semestre de agosto a diciembre para los años de 2008 a la fecha.

### **La microfluídica en el mundo actual**

**Rosa Ma. Camarillo Escobedo Francisco Valdés Perezgasga**

a microfluídica estudia el comporta-<br>miento de los fluidos a una escala di-<br>minuta. Involucra diversos campos<br>de la física la química la ingeniería y la miento de los fluidos a una escala diminuta. Involucra diversos campos de la física, la química, la ingeniería y la biología y sus unidades de medición rayan el orden de las millonésimas y milmillonésimas de litro o de metro.

Dentro de las principales aplicaciones de la microfluídica, se encuentra el análisis químico y biológico en aplicaciones biomédicas y ambientales. Los adelantos más modernos en la automatización de estos sistemas comprenden la optimización de sus componentes que permiten la miniaturización de las operaciones de los procesos analíticos a escalas similares a la de los circuitos integrados, facilitando así la fabricación de laboratorios en un microcircuito (*lab-on-a-chip*) o de un microsistema de análisis total  $(\mu$ tas).

Se deben tener en cuenta algunas propiedades en el comportamiento de los fluidos en microescala como por ejemplo: flujo laminar, tensión superficial, fuerzas capilares, electrohumedecimiento, rápida relajación térmica, cargas eléctricas superficiales y difusión.

Esto es debido a las dimensiones de microcanales que van desde los 10 a 500 nanómetros. El número de Reynolds es muy bajo, lo que genera sólo flujo laminar, resultando muy difícil conseguir turbulencias que son necesarias para el mezclado y reacción de fluidos en los procesos analíticos. Sólo la difusión molecular es la que interviene en este proceso. La microfluídica también estudia cómo cambiar estos comportamientos y la forma en que se puede trabajar en su entorno.

Un sistema microfluídico, por lo general, tiene múltiples subsistemas con un número de fuerzas diferentes y sus efectos en cada uno, y éstos son superpuestos para el sistema completo. Por ejemplo, se puede aplicar una diferencia de presión para conducir un líquido a través de un microcanal, mientras se aplica un campo eléctrico para separar las partículas suspendidas en el líquido.

Existen dos tipos de micromezcladores. Uno de ellos, los denominados activos, cuyas dos características principales consisten en proporcionar las mejores mezclas y requerir de fuerzas externas (como campos eléctricos, magnéticos, ultrasónicos) para producir una perturbación en el sistema. El otro tipo, los

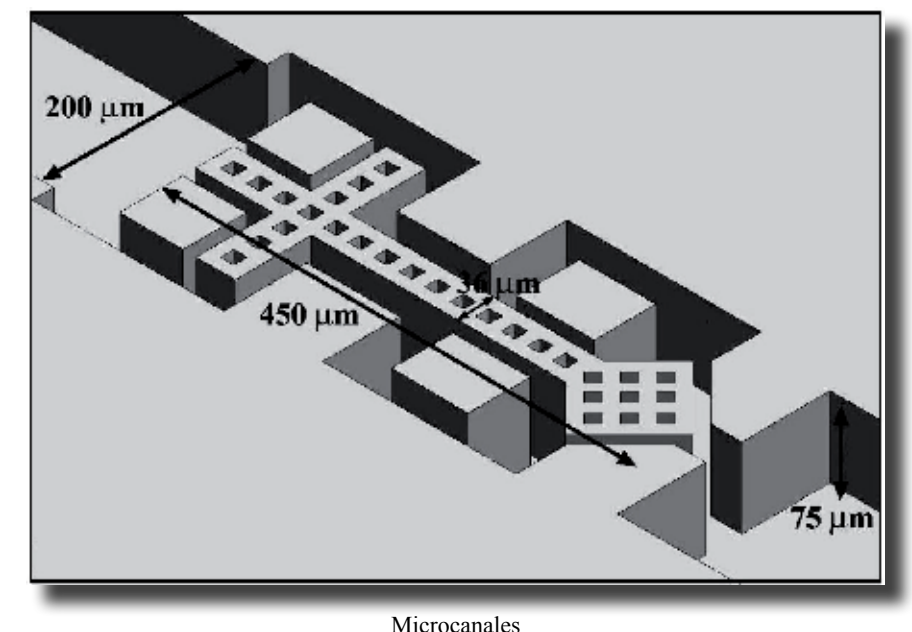

Pulso-Tec Instituto Tecnológico de la Laguna llamados pasivos, los cuales emplean las fuerzas dinámicas del sistema y las que se generan debido a las geometrías complejas de los microcanales (turbulencia caótica), para impulsar los fluidos a través de los microcanales (bombas, caídas de presión).

Existe software especializado CAD con módulos de simulación de fluidos mediante el cual se podrá obtener el grado de mezcla con diferentes configuraciones antes de proceder a su fabricación.

Sin duda, el desarrollo de dispositivos de microfluídica es un campo de investigación abierto a las universidades y a la industria.

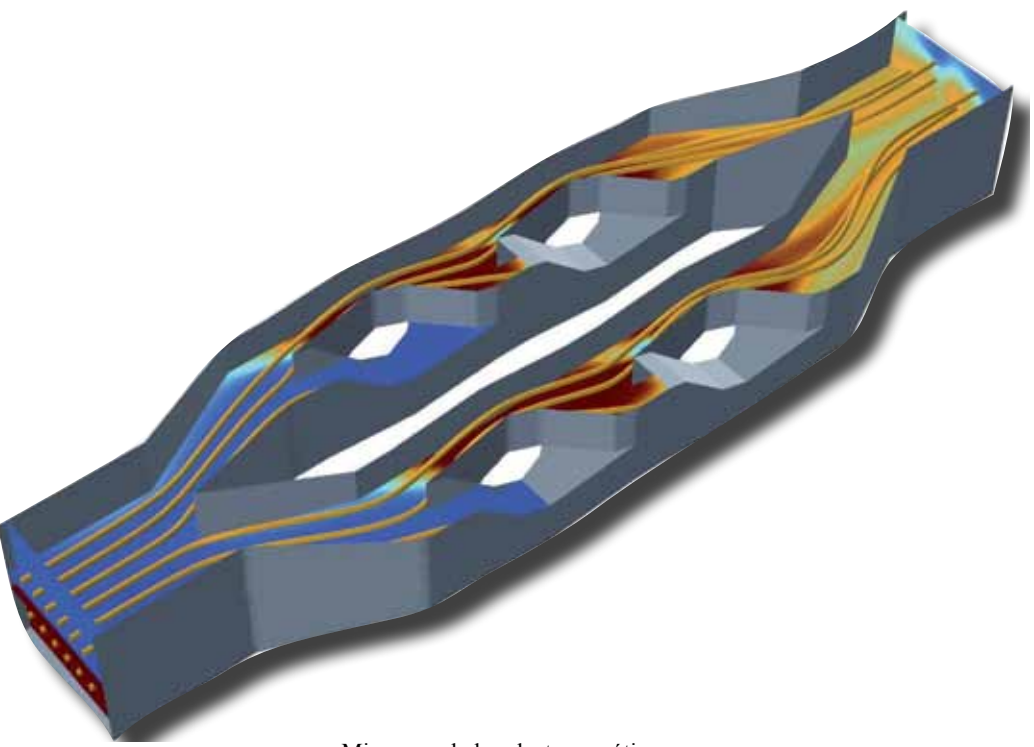

Micromezclador electroosmótico

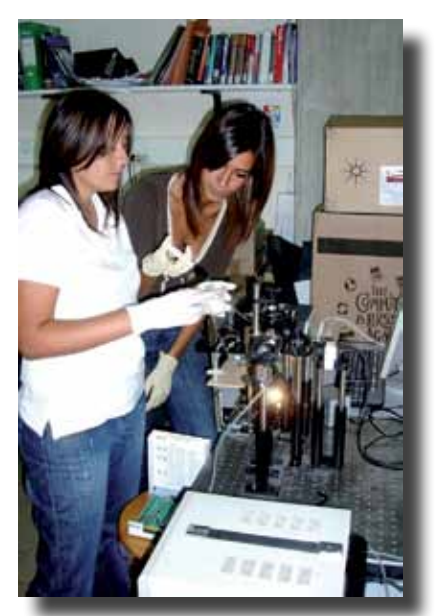

La microfluídica en los centros de investigación.

Pulso-Tec Instituto Tecnológico de la Laguna

### **Sobre las redes LAN**

**Ricardo de Ávila Sánchez**

on el desarrollo del software y<br>hardware, a mediados de la década<br>de los ochenta y principios de los<br>no-venta se superó por fin la gran limitación hardware, a mediados de la década de los ochenta y principios de los no-venta, se superó por fin la gran limitación que planteaban las computadoras, ya que permitió conectar en red distintos equipos con el fin de que pudieran compartir recursos, como impresoras, escáneres, discos duros, archivos. Las computadoras conectadas en red facilitaron la construcción de entornos informáticos de colaboración aptos para cualquier situación empresarial y particular. De

esa forma, las computadoras conectadas en red podían compartir una gran variedad de recursos de hardware y software.

Surgieron así distintos modelos de conexión en red para responder a las distintas necesidades existentes. Por ejemplo, en el caso de computadoras que comparten una impresora, sin la necesidad

de centralizar el almacenamiento de archivos, se optó por implantar la *red entre iguales o pares*. En este caso, los usuarios sólo interactúan con la red cuando tienen que realizar trabajos de impresión.

Una alternativa a la red entre iguales, llamadas también *peer to peer*, es una red con un control más centralizado de los recursos disponibles y, por ende, más segura. Este tipo de red se denomina *red cliente-servidor* y utiliza una computadora de servidor —controlador central de la red— para autorizar el acceso a la misma a los distintos usuarios y proporciona un almacenamiento centralizado de todos los archivos, además de acoger una gran variedad de recursos de hardware y software.

Las redes *peer to peer* ofrecen una forma sencilla de compartir archivos e impresoras, sin tener que utilizar una computadora de servidor. En este tipo de arquitectura las computadoras actúan ya como clientes, ya como servidores —o proveedores de los recursos—. El único requisito necesario

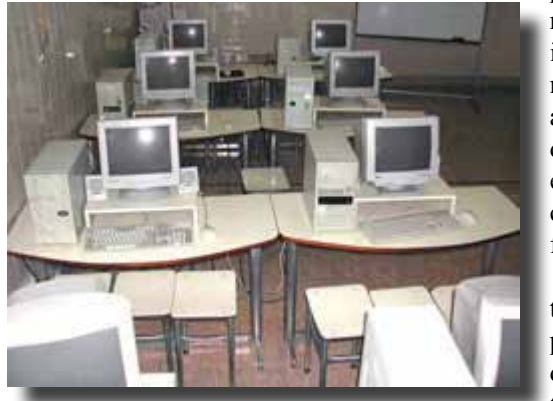

para construir una red de este tipo es instalar un sistema operativo en aquellas computadoras que soporten esta arquitectura y conectarlos todos físicamente.

Cada computadora en la red puede ser un servidor pequeño mientras tenga algo que compartir. La

computadora no está dedicada a proveer servicios; sino se utiliza al mismo tiempo como estación de trabajo. Un ejemplo de ello son los servicios que usamos al descargar películas, música, juegos con los programas ares y limewire.

Las redes entre iguales o pares no requieren una gran labor de administración, ya que cada usuario puede gestionar los recursos en su propia computadora.

No obstante, esta arquitectura de red presenta varias desventajas, de las cuales

**Las computadoras conectadas en red facilitaron la construcción de entornos informáticos de colaboración aptos para cualquier situación empresarial y particular.**

enlistamos a continuación las que creemos más importantes:

- a. El rendimiento de las computadoras se ve considerablemente mermado al tener que compartir recursos.
- b. Al no existir una ubicación centralizada de los archivos compartidos, resulta más difícil realizar copias de seguridad de los datos.
- c. La seguridad sólo puede gestionarse al nivel de los recursos existentes.
- d. La descentralización de los recursos dificulta la locación de datos por parte de los usuarios.
- e. Los usuarios tienen que recordar un gran número de contraseñas.

Casi todos los administradores de sistemas de información coinciden en señalar que una red entre iguales presenta un rendimiento ideal cuando está integrada por cinco o menos dispositivos conectados entre sí.

Por otro lado, las redes *cliente-servidor* proporcionan un control más centralizado de los recursos, además de permitir su ampliación, si así se requiere. Una computadora de servidor es básicamente una máquina de propósito especial a la que se conectan los distintos usuarios para poder acceder a los recursos disponibles en el sistema. Puesto que el servidor comprueba siempre la identidad del usuario, este tipo de red facilita la gestión de los recursos al ofrecer distintos niveles de acceso a los usuarios que se conecten al mismo.

En esta arquitectura, una computadora con amplios recursos se dedica a proveer servicios a las demás estaciones (clientes). Estos servicios pueden ser: servidor de archivos o base de datos, servidor de impresión,

servidor de aplicaciones, servidor de correo electrónico, servidor de internet.

Es imprescindible acreditar un nombre de usuario y una contraseña para poder incorporarse a la red y acceder a los distintos recursos que ésta incorpora, de acuerdo con los permisos que se hayan otorgado.

Una red basada en un servidor normalmente utiliza una computadora potente (en términos de velocidad de procesamiento, ram y capacidad de disco duro) para poder actuar como servidor. Además de incorporar un hardware con capacidad para gestionar un gran número de peticiones de servicio por parte de los usuarios, la computadora del servidor tiene que ejecutar un software especial, lo que se conoce como sistema operativo de red (network operating system o nos).

Las redes cliente-servidor son escalables. Así, si una empresa utiliza este tipo de arquitectura, la red puede ampliarse al ritmo al que crece la organización. Además se pueden agregar servidores para que ejecuten las tareas adicionales que va requiriendo la compañía. Por ejemplo, un servidor puede gestionar la conexión de los usuarios y la comprobación necesaria de su identidad, mientras que otro servidor de la red se ocupa de la gestión del correo electrónico, o como servidor WEB.

Las organizaciones modernas realizan tareas múltiples y complejas para su gestión. Las redes ofrecen ambientes de trabajo colaborativo, capaces de asistir a la administración. El gran potencial de estas redes está en su capacidad para compartir, de manera eficiente y eficaz, una gran cantidad y variedad de recursos.

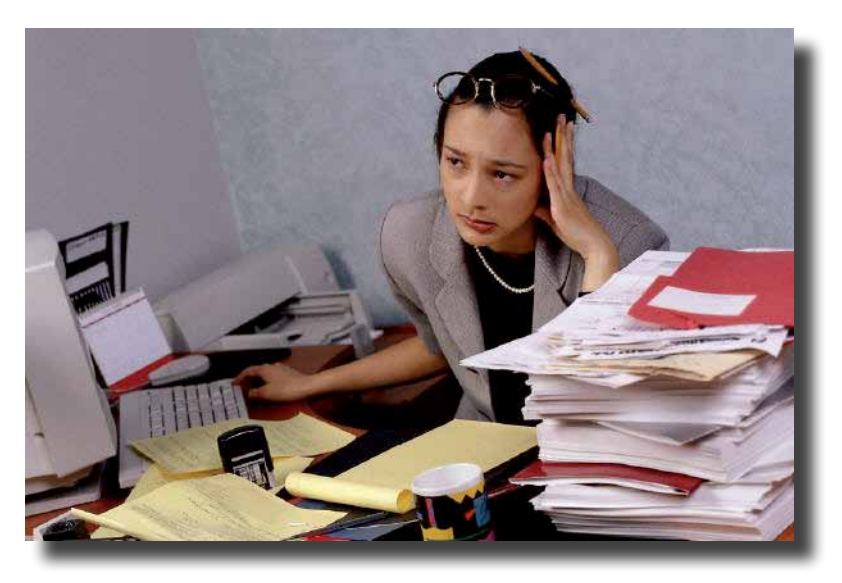

Pulso-Tec Instituto Tecnológico de la Laguna

### **Evaluación de una plataforma (parte 2)**

**Lamia Hamdan Medina**

I na metodología de evaluación de plata-<br>taformas se basa en las reseñas de<br>productos que hace la empresa Edu-<br>Tools<sup>5</sup> y contiene los pasos que a continuataformas se basa en las reseñas de productos que hace la empresa Edu-Tools<sup>5</sup> y contiene los pasos que a continuación se detallan:.

- 1. Agrupar las características que se requieren para el proyecto por tipo de herramienta, por ejemplo: Herramientas para el estudiante.
- 2. Conocer las características que ofrecen las plataformas a evaluar. La tabla 1 muestra los nombres de algunas plataformas, tanto comerciales como libres, y si vienen o no con un *demo*.
- 3. Ponderar las características conocidas de cada plataforma, dando un mayor peso a aquéllas que sean más importantes, logrando con esto una evaluación más objetiva.
- 4. Calificar las características. Para esto, es necesario establecer una escala para dicha puntuación que cuantifique la importancia de dichas características.
- 5. Reunir la información de los puntos 3 y 4 y determinar el promedio de cada plataforma de acuerdo con la siguiente fórmula:

$$
\text{Promedio} = \frac{\sum (x_i y_i)}{\sum (x_i)}
$$

donde:

*x*i es el peso de la característica *i*, y *yi* es la puntuación de la característica *i*.

La multiplicación de  $x_i$  y  $y_i$  determina la importancia que tiene la característica *i*.

Además, dicho producto se divide entre la sumatoria de los pesos otorgados a las características, para determinar un promedio. La plataforma con el mayor promedio significa que es la más adecuada a las necesidades del proyecto de educación a distancia. La tabla 2, muestra una matriz de características y los promedios obtenidos con la fórmula dada anteriormente. Nótese que la plataforma x tiene mejor promedio que la y, por lo tanto, es la mejor opción para el proyecto de educación a distancia correspondiente.

Al momento de tomar una decisión, el resultado de esta metodología es útil, pero no definitivo. Generalmente existen otras variables que se deben considerar.

La metodología de evaluación de plataformas administradoras del conocimiento que aquí presentamos se basa en características fácilmente detectables en cualquier tipo de software. Es sencilla, aunque requiere de una exploración previa de las características de las plataformas. Sin embargo, la mayoría de los proveedores proporcionan una versión *demo* con las características básicas de su producto, lo que facilita el trabajo de evaluación y permite elegir la más adecuada a las necesidades propias.

### **Conclusión**

La educación a distancia ha evolucionado con rapidez. Es necesario conocer las cualidades de las plataformas informáticas y contar con una metodología de evaluación objetiva de las herramienta y característica que proporcionan.

Desde luego, cada institución educativa tiene sus propias necesidades: las herramientas que pueden ser importantes para una, tal **Es necesario conocer las cualidades de las plataformas informáticas y contar con una metodología de evaluación objetiva de las herramienta y característica que proporcionan.**

vez no lo son para otra. Depende en gran medida de los objetivos de cada institución y de las regiones que se desea atender.

### **Referencias**

Programa Institucional de Innovación y Desarrollo del Instituto Tecnológico de la Laguna. http://www.itlalaguna.edu.mx/ Certificación de productos por la AICC. http://www.aicc.org/pages/cert.htm.

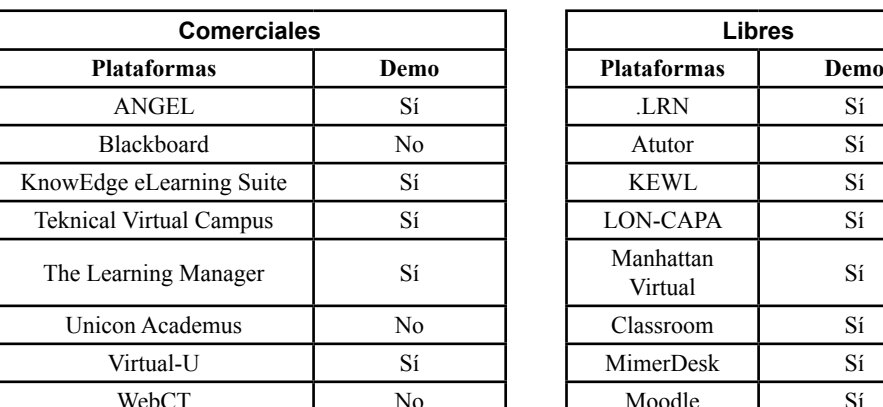

- Especificaciones de IMS. http://www.imsglobal.org.
- Comité IEEE-LTSC. http://ltsc.ieee.org
- Plataformas CMS. http://www.edu-tools. info.
- Plataformas de educación en línea. http:// www.campusformacion.com; http://corporativo.educaterra.com/educom/html/ plataforma.htm.

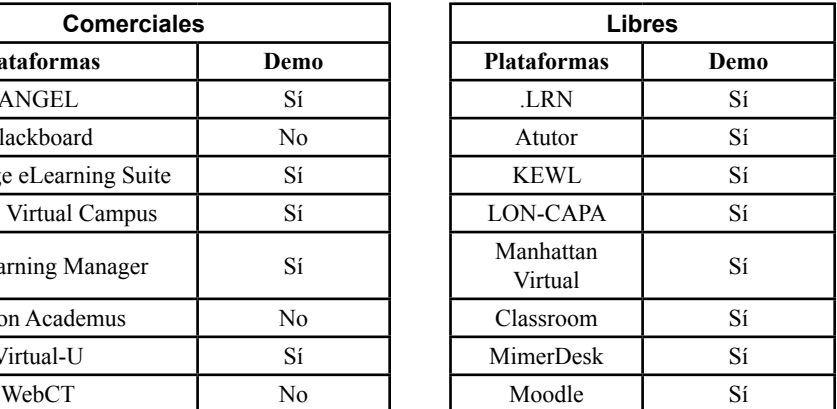

*Tabla* 1. Nombres de algunas plataformas tanto comerciales como libres.

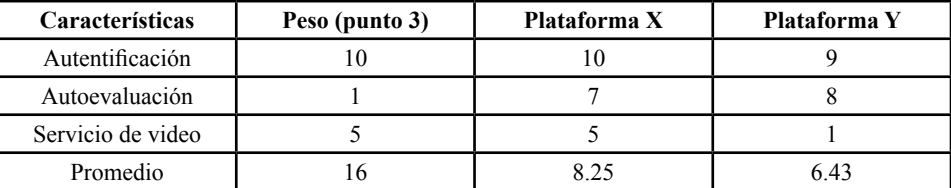

*Tabla* 2. Ejemplo de la matriz de características y sus promedios.

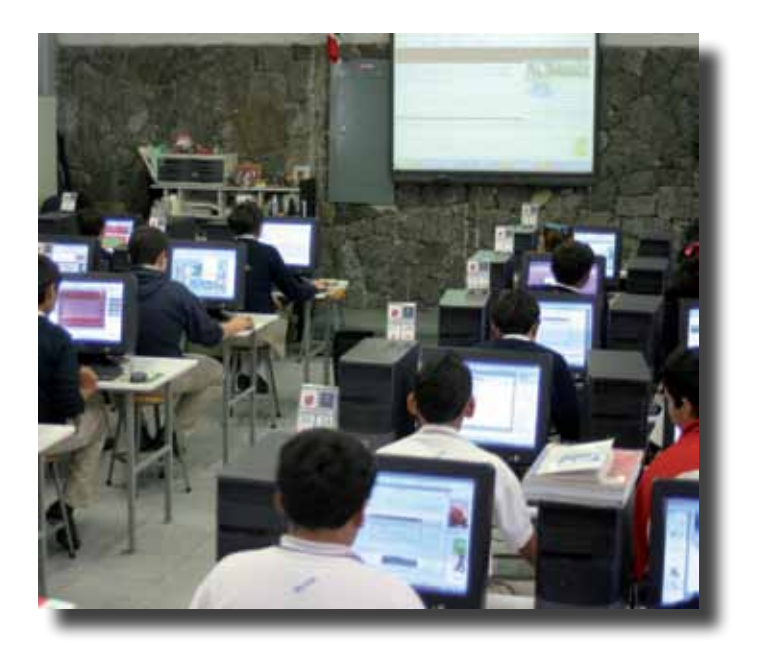

Pulso-Tec Instituto Tecnológico de la Laguna

### **Luis Fernando Gil Vázquez La firma en la era digital**

I documento electrónico ha sentado<br>sus reales de manera definitiva, mien-<br>tras no haya algo que lo sustituya.<br>Las cotizaciones los estados de cuenta las sus reales de manera definitiva, mientras no haya algo que lo sustituya. Las cotizaciones, los estados de cuenta, las órdenes de compra, las facturas, son una prueba de ello. Por un lado, así se evita el uso desmedido del papel, y con ello el abuso en la utilización de los recursos no renovables. Por otro lado, es la mejor manera de enviar documentos a destinos geográficamente distantes.

Sin embargo, sea electrónico o no el oficio, la firma de quien lo refrenda sigue siendo importante y necesaria. La cuestión que surge es ¿y cómo se firma un documento digital? Pues bien, para eso existe la firma digital.

La firma digital o firma electrónica es un método criptográfico que asocia la identidad de una persona o de un equipo informático al mensaje o documento.

Con ella se asegura la integridad del documento o mensaje. La firma electrónica, como la firma hológrafa (autógrafa, manuscrita), puede vincularse a un documento para identificar al autor, señalar conformidad (o disconformidad) con el contenido, indicar que se ha leído o, según el tipo de firma, garantizar que no se pueda modificar su contenido.

Para firmar digitalmente se utiliza la llamada *identificación digital*, o simplemente ID. Ésta representa la identidad del usuario a las personas o instituciones con las que se comunica electrónicamente.

Un incluye, por lo general, el nombre de la persona y su dirección de correo electrónico, el nombre de la empresa que

emitió el ID, un número de serie y una fecha

de caducidad. Este tipo de identificación utiliza, además, dos claves: una pública para bloquear

> o codificar los datos; y la otra privada, para desbloquear o decodificar dichos datos.

Se pueden crear ID con el programa Adobe

Acrobat. Cuando se firman documentos PDF (Portable Document Format) con Adobe Acrobat,

se utiliza la clave privada para aplicar la firma digital. El certificado que contiene la clave pública y otra información identificadora se distribuye entre quienes necesitan validar la firma, verificar la identidad o codificar información. Sólo la clave privada puede desbloquear la información codificada; así pues, es recomendable guardar la id en un lugar seguro.

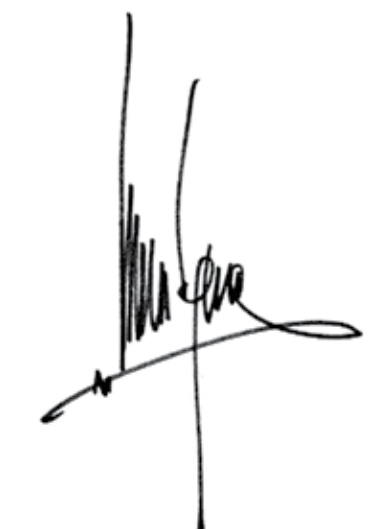

Pulso-Tec Instituto Tecnológico de la Laguna

#### **ArmAndo López CiseñA**

Ingeniero Industrial Eléctrico. Jefe de Proyectos Docentes del Departamento de Sistemas y Computación del ITL.

#### **diAnA mArgAritA Vázquez peñA**

Contador Público, con Maestría en Administración y Maestría en Economía. Tiene un diplomado en Desarrollo Humano y otro en Finanzas. Actualmente cursa el Doctorado en Administración Estratégica. Es maestra certificada en la Norma Competencias Laborales para impartir cursos de capacitación grupales y presenciales. Fue Jefa del Departamento de Ciencias Económico Administrativas por espacio de 4 años.

#### **FrAnCisCo VALdés perezgAsgA**

Doctor en Ciencias. Investigador y Profesor del programa doctoral y de maestría del Centro de Graduados del ITL.

#### **HéCtor AureLio moreno CAsiLLAs**

Ingeniero Industrial Químico, doctor en Ingeniería Química. Ha sido Jefe de Departamento Químico en diferentes Centrales Termoeléctricas de CFE, gerente administrativo de Marbian. Es profesor del Departamento de Química del ITL. Promovió la instalación del Centro de Acopio de Materiales Reciclables del ITL y ha estado a cargo del destilador Solar del DIQB.

#### **LAmiA HAmdAn medinA**

Profesora del Departamento de Sistemas y Computación del ITL.

#### **Luis FernAndo giL Vázquez**

Ingeniero en Sistemas Computacionales. Profesionista independiente y catedrático del Departamento de Sistemas y Computación desde 1996.

#### **mAríA eLenA ViLLAnueVA romero**

Licenciada en Administración, con Maestría en Administración. Actualmente es Jefa de Proyectos de Investigación del Departamento de Ciencias Económico Administrativas.

#### **mAríA LuisA mArín monreAL**

Licenciada en Psicología. Catedrática de tiempo completo en del Departamento de Ciencias Económico Administrativas, Certificada en la Norma de Competencia Laboral para impartir cursos de capacitación grupales y presenciales, con Diplomado en Formación Docente Centrado en el Aprendizaje y Diplomado en Desarrollo Humano.

#### **migueL r. ArrAtiA sALAs**

Ingeniero Mecánico. Profesor del ITL en el Departamento de Mecánica. Trabajó en Met-Mex Peñoles, en la Gerencia de Ingeniería y Construcción. Fue Supervisor de diseño Mecánico. Actualmente asesor independiente de ingeniería.

#### **rAymundo JoVe pérez**

Profesor de tiempo completo del ITL en el Departamento de Sistemas y Computación.

#### **riCArdo de áViLA sánCHez**

Jefe del Laboratorio de Cómputo y profesor del Departamento de Sistemas y Computación del ITL.

#### **riCArdo CoronAdo**

Profesor de tiempo completo en el Departamento de Ciencias Económico Administrativas. Escritor y autor de 6 libros de narrativa e historia. Ganó el Premio Nacional de Cuento Breve 2008 que promueve la Dirección General de Educación Superior Tecnológica.

#### **rosA mAríA CAmAriLLo esCobedo**

Ingeniera en Electrónica. Profesora de tiempo en el Departamento de Ingeniería Eléctrica del ITL.

Pulso-Tec Instituto Tecnológico de la Laguna

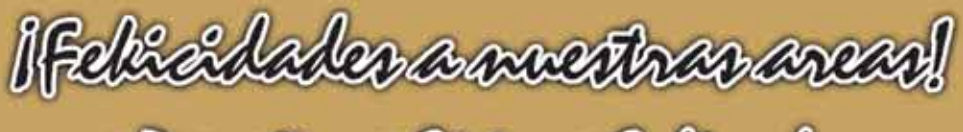

· Departira · Olivica · Outturales

SES<br>DGEST

**TOS NEG** 

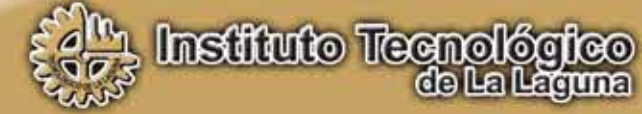

### OFERTA EDUCATIVA

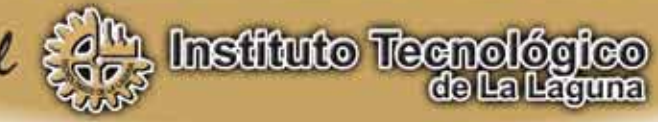

Obsece las carresposi-

•Ingeniería en Sistemas Computacionales (Acreditada)

- ·Ingeniería Electrónica (Acreditada)
- ·Ingeniería Química (Acreditada)
- ·Ingeniería Eléctrica (Acreditada)
- ·Ingeniería Mecánica (Acreditada)
- ·Ingeniería Mecatrónica (Acreditada)
- ·Ingeniería Industrial (Acreditada)
- **•Ingeniería en Gestión Empresarial (Nueva Carrera)**
- ·Ingeniería en Logística (Nueva Carrera)
- ·Licenciatura en Administración (Acreditada)

₫,

· Maestía en Ciencias e Ingeniería Eléctrica<br>(Padrón Nacional de Posgrados SEP-CONACYT) ·Maestría en Ingeniería Industrial **•Maestría en Sistemas Computacionlaes** ·Doctorado en Ciencias en Ingeniería Eléctrica (Padrón Nacional de Posgrados SEP-CONACYT)

www.itlalaguna.edu.mx